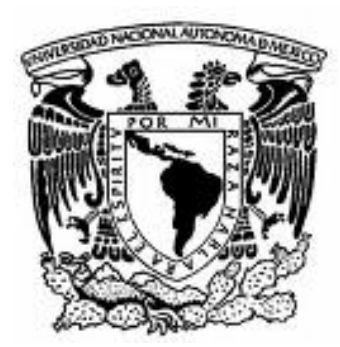

# **UNIVERSIDAD NACIONAL AUTONOMA DE MEXICO**

# *Facultad de ingeniería*

# CONTROL DE MOTORES DE INDUCCION MEDIANTE INVERSORES PARA TRACCION ELECTRICA

**TESIS PROFESIONAL** QUE PARA OBTENER EL TITULO DE: **INGENIERO ELECTRICO ELECTRÓNICO** PRESENTA **OSCAR ARREDONDO LOPEZ** DIRECTOR DE TESIS: **ING HUGO GRAJALES ROMAN**

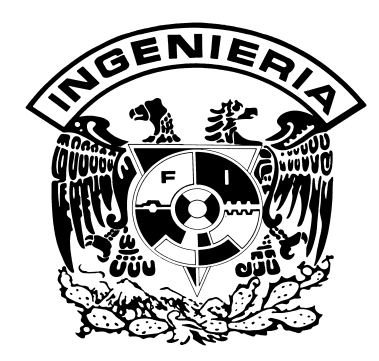

MÉXICO D. F. NOVIEMBRE 2009

### Agradecimientos

A mis padres:

Por haberme apoyado durante toda la carrera y por haberme ayudado en los momentos difíciles para llegar hasta el final.

A mi hermana: Por haberme apoyado en los momentos más difíciles y animarme cuando más lo necesitaba.

A mis amigos:

Por haberme escuchado en los momentos difíciles donde necesitaba sus consejos para poder seguir adelante y por haber compartido juntos los mejores momentos de la carrera.

Al Ingeniero Hugo Grajales por haberme apoyado en el desarrollo de este trabajo.

Un especial agradecimiento al Ingeniero Baltasar Chavez, por su gran apoyo en la realización de este trabajo.

A todos mis profesores que a lo largo de mi carrera me han orientado y brindado todos los conocimientos necesarios para llegar hasta el final de la carrera.

Agradezco a todas aquellas personas que de forma directa o indirecta me apoyaron durante todo mi tiempo en la facultad.

INDICE

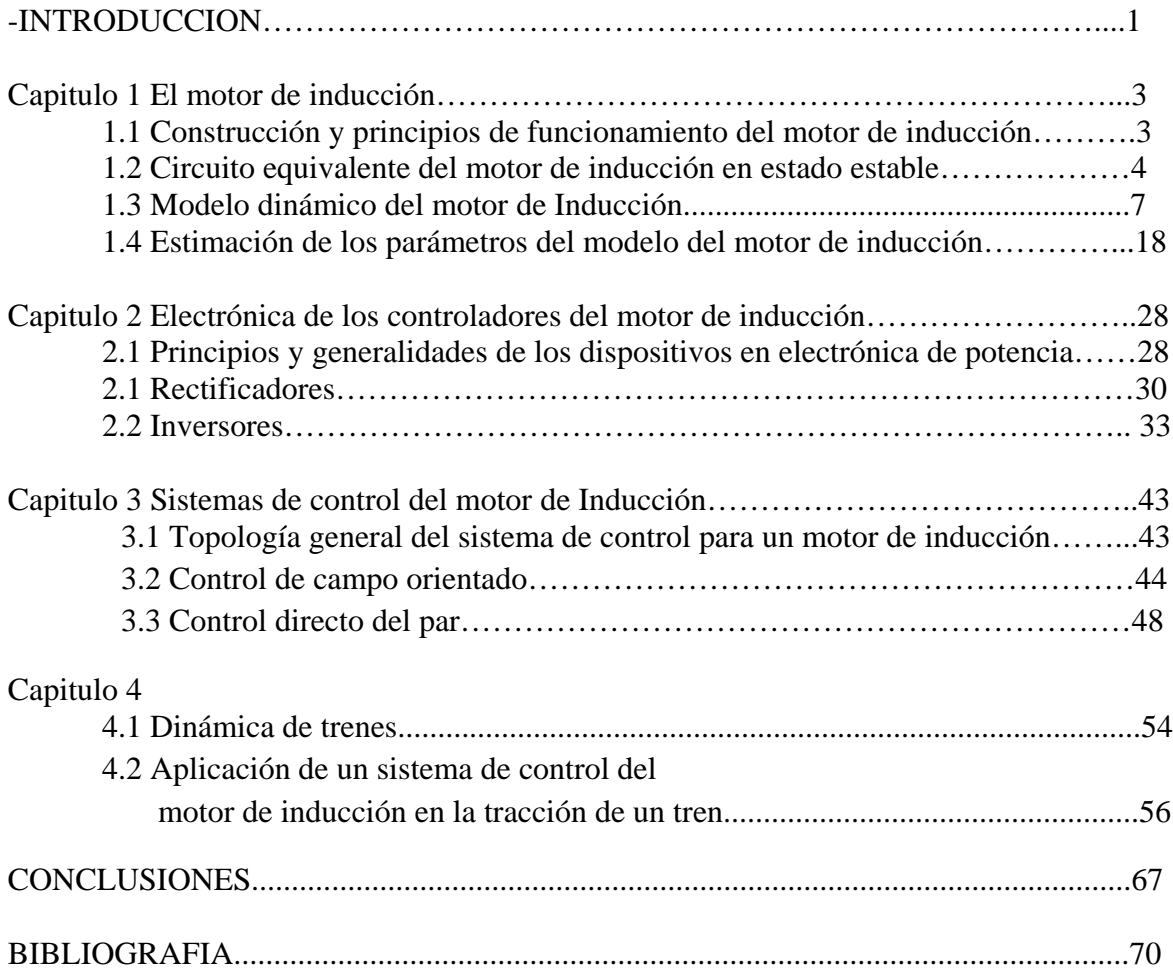

## INTRODUCCION

El presente trabajo tiene como objetivo el estudio del motor de inducción, el cual es una máquina eléctrica que en las últimas décadas ha tomado gran importancia en las aplicaciones industriales debido al bajo costo, poco mantenimiento que se requiere y el buen desempeño que desarrolla.

Anteriormente, el motor de inducción era un motor que solo se utilizaba en aplicaciones donde no se requerían variaciones de velocidad, puesto que, por las propias características del motor, no era posible variar la velocidad del motor fácilmente y se prefería utilizar con un motor de corriente directa para fines donde se requería variar la velocidad.

En décadas recientes gracias al desarrollo de la electrónica y de nuevos modelos matemáticos de las máquinas ha sido posible controlar al motor de inducción con una gran precisión y eficiencia, estos modelos han permitido que puedan ser empleados métodos anteriormente conocidos y utilizados en las máquinas de corriente directa, aunque para poder lograrlo se requiere partir del modelo en ecuaciones diferenciales de la máquina de inducción, lo que implica un modelo no lineal y variante con el tiempo, por lo que, en la primera parte del presente trabajo se explica cómo obtener un modelo que sea lineal e invariante con el tiempo conocido como el modelo de campo orientado de la máquina de inducción para posteriormente utilizarlo, teniendo al motor como parte del sistema de tracción eléctrica de un tren.

El principal problema del modelo de campo orientado, es calcular en tiempo real las coordenadas que componen el sistema de ecuaciones, por lo que es necesario un microprocesador para que este efectúe los cálculos necesarios y un inversor para que convierta los cálculos del microprocesador en la onda que alimente al motor.

En el primer capítulo se habla sobre la construcción física del motor de inducción y su principio de funcionamiento bajo las leyes físicas del electromagnetismo, para posteriormente poder llegar al modelo del circuito equivalente en estado estable. Posteriormente se explica el modelo dinámico del motor de inducción partiendo de las ecuaciones diferenciales del motor, para obtener el modelo en el sistema de coordenadas DQ. Una vez obtenido el modelo, se compara con la máquina de corriente directa para observar su similitud.

En el segundo capítulo se habla sobre la electrónica necesaria para la implementación del sistema de control, el objetivo de este capítulo es únicamente tratar el funcionamiento de los dispositivos desde el punto de vista eléctrico, es decir, cómo se disparan y la función que realizan dentro de un circuito, como también tratar el funcionamiento de los rectificadores e inversores de forma general. Se tratan las principales características como el voltaje de salida y algunos detalles importantes como la distorsión armónica que producen y como se puede disminuir para que no afecte el comportamiento de los motores.

En el tercer capítulo se comienza hablando sobre la topología general de un sistema de control para un motor de inducción, es decir las partes principales del sistema de control. Posteriormente se aborda el control de campo orientado utilizando el modelo DQ que se trata en el capítulo 1 conjuntándolo con la electrónica necesaria de la que se trata en el capítulo 2. De la misma forma que se trata el control por campo orientado, se trata el control directo del par.

El capitulo 4 trata sobre una posible aplicación del sistema de control de campo orientado en tracción eléctrica, se trata un poco la dinámica de trenes que nos indica cómo debe traccionar el tren, como también el modo en que el motor se tiene que controlar utilizando las técnicas descritas en el capítulo 3.

#### CAPITULO 1

## EL MOTOR DE INDUCCIÓN

# 1.1 CONSTRUCCIÓN Y PRINCIPIOS DE FUNCIONAMIENTO DEL MOTOR DE INDUCCIÓN

La máquina de inducción es una máquina eléctrica que funciona con corriente alterna trifásica, está compuesta básicamente de dos partes, el estator que es donde se conecta a la línea eléctrica y este a su vez está compuesto de tres devanados, los cuales le corresponde uno por cada fase. La otra parte de la que está compuesta la máquina de inducción es el rotor, este es la parte móvil de la máquina y puede ser de dos tipos, de jaula de ardilla y de rotor devanado.

La máquina de inducción al igual que las otras máquinas eléctricas es reversible, esto quiere decir que si se le aplica corriente eléctrica se obtendrá movimiento mecánico, como también al aplicar movimiento mecánico se puede obtener potencia eléctrica.

El principio de funcionamiento de la máquina de inducción se basa principalmente en la ley de faraday la cual dice que si se tiene un flujo variante con el tiempo induce una fuerza electromotriz en las terminales de un conductor

Al circular la corriente por los devanados del estator y dado que las corrientes son senoidales y desfasadas en 120° entre ellas, al sumarse los flujos producidos por cada una de las corrientes, se produce un campo magnético giratorio en el estator, el cual es inducido en el rotor y en este circula corriente por sus conductores, esto produce que el rotor tenga un flujo contrario al del estator y por lo tanto, gira con el campo del estator. A la velocidad del estator se le llama velocidad de sincronía o síncrona, la cual es mayor a la del rotor, esto se debe a que si fueran iguales no habría inducción entre el estator y el rotor.

La velocidad síncrona se calcula mediante la siguiente expresión.

$$
n_{sinc} = \frac{120f_e}{P} \quad (1.1)
$$

Donde  $f_e$  es la frecuencia de alimentación,  $n_{\text{sinc}}$  es la velocidad síncrona y P es el número de polos del estator.

El deslizamiento es uno de los parámetros más importantes en el estudio de la máquina de inducción, debido a que con él se puede conocer el comportamiento del rotor en función del estator. El deslizamiento se define como.

$$
s = \frac{n_{sinc} - n_m}{n_{sinc}} \quad (1.2)
$$

Y representa la diferencia de velocidad entre el campo del estator y rotor.

Mediante lo anterior se puede observar que cuando la máquina esta con rotor bloqueado, esta tiene un deslizamiento igual a uno, dado que la velocidad del rotor es igual a cero. Otra característica que se puede observar es que cuando se tiene una velocidad del rotor igual a la velocidad síncrona, el deslizamiento es igual a cero. Estas características nos indican que la máquina funciona como motor cuando se tiene un deslizamiento entre cero y uno, puesto que es cuando se tiene una velocidad del rotor menor a la velocidad síncrona.

Si se tiene un deslizamiento menor a cero, significa que el rotor tiene mayor velocidad que la velocidad síncrona, por lo que la máquina trabajaría como generador.

# 1.2 CIRCUITO EQUIVALENTE EN ESTADO ESTABLE DEL MOTOR DE INDUCCIÓN

El funcionamiento del motor de inducción depende de los voltajes y corrientes inducidas en el rotor, puesto que la inducción es en esencia una acción de transformación, el circuito equivalente del motor de inducción se puede basar en el transformador.

En la figura 1 se muestra el circuito equivalente por fase de un transformador que se puede usar para modelar al motor de inducción. En el motor de inducción hay una resistencia y una autoinductancia en el estator, los cuales deben representarse en el circuito equivalente de la máquina. La resistencia del estator se denomina R1, y la reactancia del estator X1, estos componentes aparecen en la entrada del modelo de la máquina.

El núcleo de hierro requiere una corriente de magnetización la cual en el circuito equivalente es representada como Xm y Rc, Xm representa la reactancia de dispersión y Rc la resistencia del conductor.

El voltaje del estator se acopla con el voltaje del rotor mediante un transformador ideal, con una relación de transformación "aef". El voltaje producido en el rotor Er, produce a su vez un flujo de corriente en el circuito del rotor, sus elementos de resistencia e inductancia son variables debido a las variaciones de frecuencia en el rotor a causa del deslizamiento.

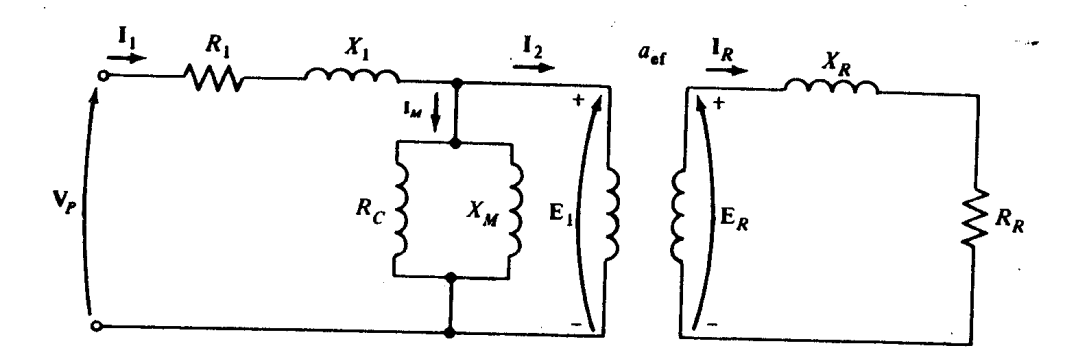

**Figura 1.1 Circuito equivalente del motor de inducción**

El mayor voltaje inducido en el rotor se obtiene cuando el movimiento relativo entre el campo del estator y del rotor son lo más grande posible, esta condición se da cuando el rotor no tiene movimiento mecánico, a esta condición se le conoce como rotor bloqueado, mientras que el menor voltaje inducido en el rotor se tiene cuando el movimiento relativo entre los campos del rotor y estator es cero, esto es cuando el rotor gira a la velocidad de sincronía.

El voltaje inducido en el rotor cuando este se encuentra bloqueado se representa por Er0 y a partir de este se puede determinar el voltaje inducido en el rotor mediante la expresión.

$$
E_r = sE_{r0} \qquad (1.3)
$$

La reactancia del rotor depende de la frecuencia del voltaje, de la corriente y de la inductancia del rotor, por lo que.

$$
X_R = s(2\pi f_e L_R) = sX_{R0}
$$
 (1.4)

Donde Xr0 es la reactancia a rotor bloqueado.

La corriente del rotor se puede hallar mediante el circuito mostrado en la figura 1.2, el cual representa un modelo del circuito del rotor.

$$
I_R = \frac{sE_{R0}}{R_R + j s X_{R0}} (1.5)
$$

Por lo que la impedancia del rotor se obtiene mediante.

$$
Z_{Req} = \frac{R_R}{s} + jX_{R0} \qquad (1.6)
$$

Finalmente el circuito equivalente por fase del motor de inducción queda de la siguiente forma.

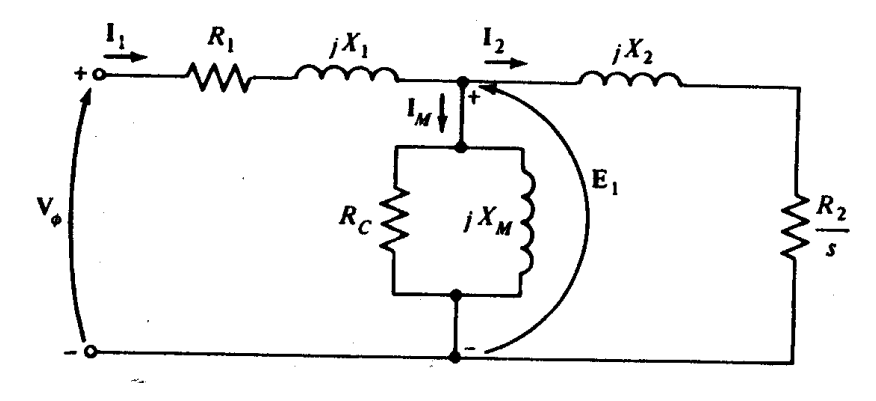

**Figura 1.2 Circuito Equivalente por fase del motor de Inducción**

El motor de inducción al recibir corriente y voltaje en el estator, recibe una potencia la cual es convertida de una potencia eléctrica a una potencia mecánica, teniendo a la salida del motor un par mecánico el cual se puede calcular mediante la potencia convertida, la cual es igual a la potencia de entrada menos las pedidas del rotor. Estas pérdidas se deben a la impedancia del rotor y el estator de la máquina debido a la corriente que circula por ella, a la magnetización del núcleo y a la fricción mecánica producida por el movimiento del rotor.

La potencia mecánica desarrollada por el motor es igual al par producido por la velocidad angular, por lo que el par producido por el motor se obtiene.

$$
T = \frac{P}{\omega} \quad (1.7)
$$

Una de las características más importantes del motor es el comportamiento del par para distintas condiciones de operación, como la carga y la velocidad. La curva que describe las características par-velocidad de un motor de inducción es la siguiente

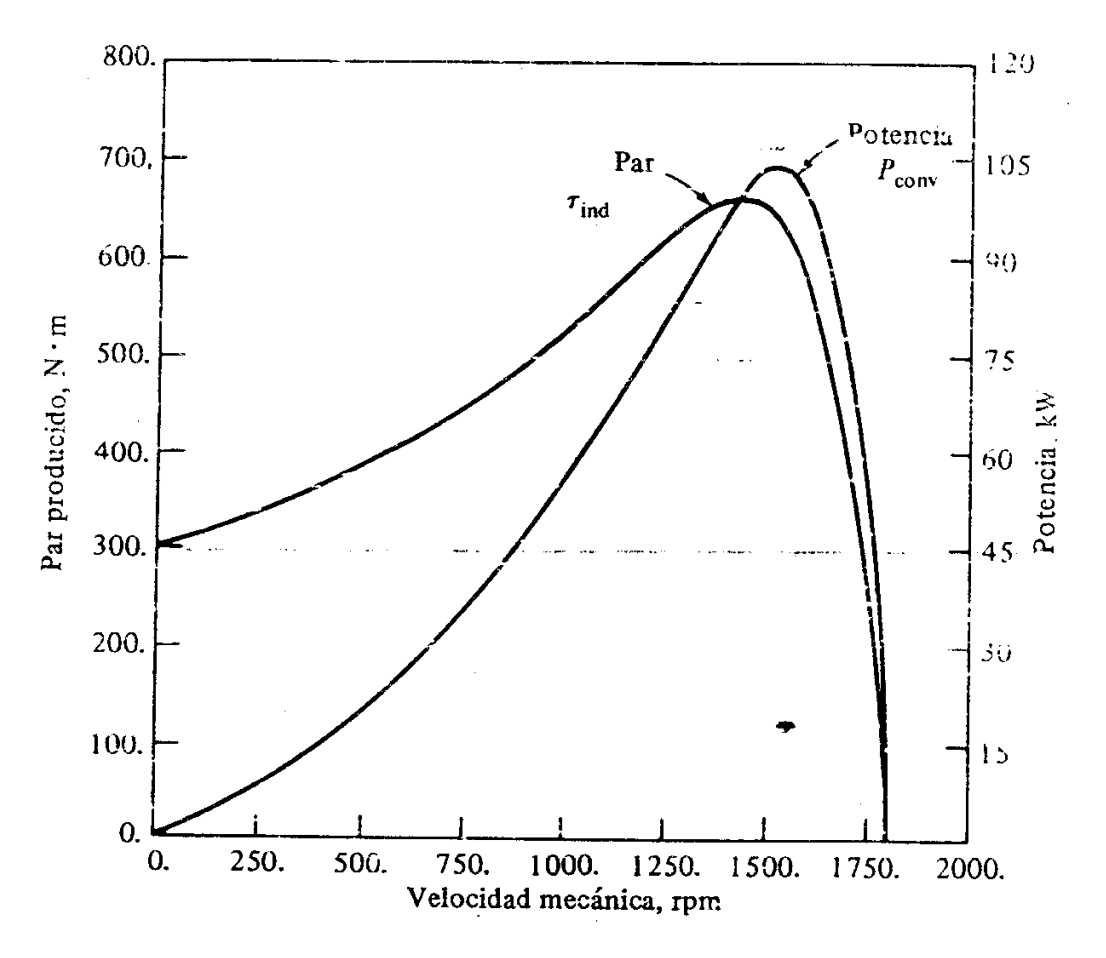

**Figura 1.3 Curvas Par-Velocidad y Potencia-Velocidad del motor de Inducción**

La figura 1.3 muestra varios aspectos importantes de la operación del motor de inducción entre los cuales destacan los siguientes:

1.- El par producido por el motor a velocidad síncrona es igual a cero

2.- El comportamiento de la curva entre vacio y plena carga es prácticamente lineal, por lo que la corriente, el campo magnético del rotor y el par producido crecen linealmente, al aumentar el deslizamiento

3.- Existe un par máximo posible que la máquina no puede sobrepasar, a este par se le denomina par máximo desarrollado y es de dos a tres veces el par nominal a plena carga.

4.- El par de arranque es ligeramente mayor al par a plena carga.

5.- Para un deslizamiento dado, el par del motor varia con el cuadrado del voltaje aplicado.

6.- Si se hace girar el rotor a una velocidad superior a la síncrona, se invierte la dirección del par y la máquina funciona como generador.

7.- Si el rotor gira en sentido contrario al campo magnético giratorio hará que el rotor se detenga rápidamente y posteriormente gire en sentido contrario.

# 1.3 MODELO DINÁMICO DEL MOTOR DE INDUCCIÓN

El conocimiento general sobre la física y la naturaleza, se obtiene de la observación y el método científico, mediante los cuales se llega a saber el comportamiento de cada elemento de interés, sin embargo para que este conocimiento pueda predecir el comportamiento bajo ciertas circunstancias o modificaciones se debe recurrir a un modelo. Los modelos son representaciones abstractas de los conocimientos teóricos para predecir y controlar algún fenómeno.

Para que los modelos sean útiles y confiables se requiere que sean lo más reales y sencillos que sea posible, aunque normalmente estas dos características son contrarias, comúnmente los modelos más sencillos son los menos reales y los más reales son los menos sencillos, por ello al momento de modelar se debe tomar en cuenta el grado de aproximación que se desea obtener en la aplicación de un modelo determinado.

Una aplicación muy útil para los modelos es en la simulación de sistemas, las cuales hacen a los modelos herramientas imprescindibles en el desarrollo o estudio de ellos. Para obtener un modelo de algún sistema o fenómeno que se desee estudiar se deben seguir los siguientes pasos.

- 1. Observación del sistema físico
- 2. Formulación de una hipótesis física y matemática que describa el comportamiento del sistema
- 3. Predicción del comportamiento del sistema a partir de la solución del modelo matemático
- 4. Comprobación y validación del modelo.

Dependiendo de la naturaleza física del sistema y del modelo las definiciones pueden varias, en términos generales una simulación es una técnica en la que se utiliza un modelo de un sistema real para desarrollar o experimentar en el mismo modelo. Las simulaciones en la actualidad son una gran herramienta que permite diseñar, conocer o comprender el comportamiento de un sistema sin necesidad de tener al sistema físicamente funcionando, si no que mediante el uso de un modelo matemático que se resuelve gracias a la ayuda de las computadoras. Por ello los modelos matemáticos tienen una gran importancia en la actualidad y se pueden clasificar de varias formas, entre las cuales se tienen:

Lineales y no lineales. Los modelos lineales son los que matemáticamente cumplen con el principio de superposición, mientras que los no lineales, poseen relaciones matemáticas que no cumplen ese principio.

De parámetros concentrados y de parámetros distribuidos. Los modelos de parámetros concentrados son los que comúnmente solo tienen una variable independiente y se representan con ecuaciones diferenciales ordinarias, mientras que los modelos en parámetros distribuidos tienen varias variables independientes y se representan con ecuaciones diferenciales en derivadas parciales.

Estáticos y Dinámicos. Los modelos estáticos son en los que los parámetros que forman el modelo no son variantes con el tiempo, mientras que los dinámicos son variantes con el tiempo.

Continuos y Discretos. Los modelos continuos son los que son descritos con ecuaciones donde el tiempo es continuo y se tiene un valor para cualquier instante de tiempo. Por otro lado los discretos solo tienen valores para ciertos instantes de tiempo.

Determinísticos y Estocásticos. En los modelos determinísticos los fenómenos aleatorios no son considerados, mientras que en los estocásticos si se consideran los fenómenos aleatorios.

Como ya se ha mencionado, el modelo que se vaya a desarrollar debe ser de acuerdo a las necesidades y el grado de aproximación deseado, puesto que al evaluar un modelo y compararlo con el valor real del sistema los resultados pueden variar, sin embargo, la mayoría de las veces los resultados del modelo son satisfactorios y aceptables para la aplicación que se desea implementar.

Modelado de la máquina de inducción.

La figura 1.4 muestra un corte transversal del motor de inducción y es útil para obtener las ecuaciones que explican el comportamiento del motor de inducción, de acuerdo a las leyes físicas que rigen al motor.

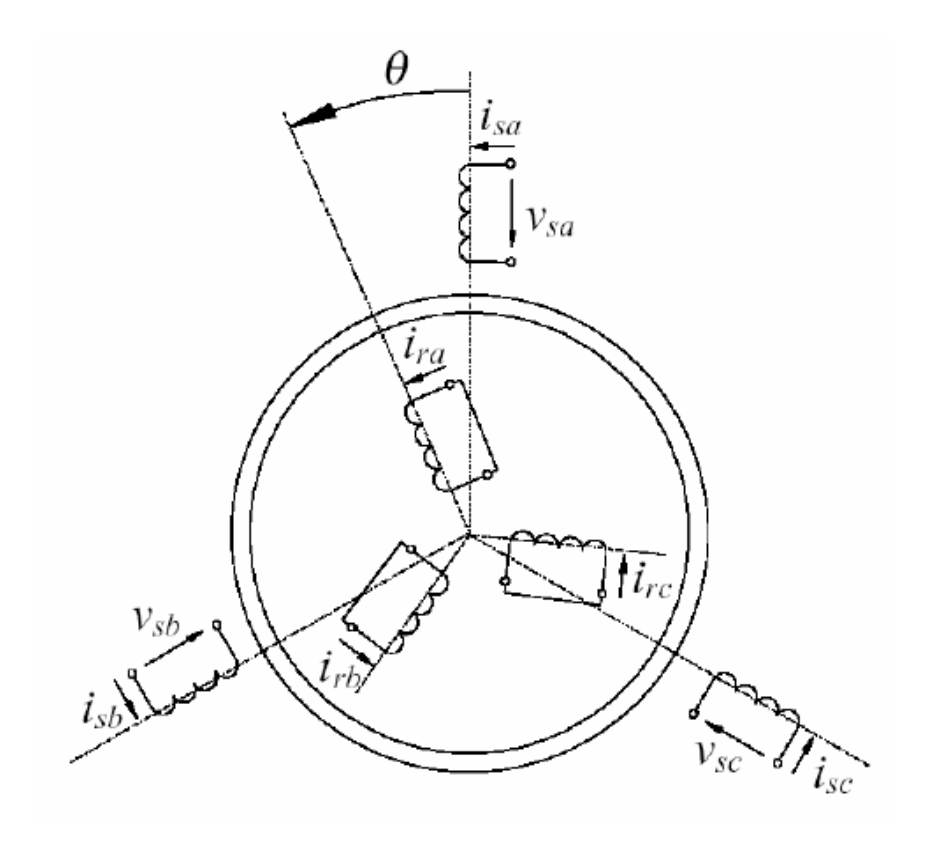

**Figura 1.4 Corte transversal de la máquina de inducción**

Las ecuaciones que rigen al motor de inducción son:

Para el estator.

$$
v_{sa} = r_s i_{sa} + \frac{d\varphi_{sa}}{dt} \qquad (1.8)
$$

$$
v_{sb} = r_s i_{sb} + \frac{d\varphi_{sb}}{dt} \qquad (1.9)
$$

$$
v_{sc} = r_s i_{sc} + \frac{d\varphi_{sc}}{dt} \qquad (1.10)
$$

Para el rotor.

$$
v_{ra} = r_r i_{ra} + \frac{d\varphi_{ra}}{dt} \quad (1.11)
$$
  

$$
v_{rb} = r_r i_{rb} + \frac{d\varphi_{rb}}{dt} \quad (1.12)
$$
  

$$
v_{rc} = r_r i_{rc} + \frac{d\varphi_{rc}}{dt} \quad (1.13)
$$

Donde  $\varphi_s$  representa el flujo para el estator y  $\varphi_r$  representa el flujo para el rotor los cuales son dependientes de la autoinductancia de cada devanado y de la inductancia mutua entre estator y rotor, por lo que matricialmente se representan.

$$
\begin{bmatrix} \varphi_s^{abc} \\ \varphi_r^{abc} \end{bmatrix} = \begin{bmatrix} L_{ss}^{abc} & L_{sr}^{abc} \\ L_{rs}^{abc} & L_{rr}^{abc} \end{bmatrix} \begin{bmatrix} i_s^{abc} \\ i_r^{abc} \end{bmatrix}
$$
 (1.14)

Donde

$$
\varphi_s = [\varphi_{sa} \quad \varphi_{sb} \quad \varphi_{sc}]^T \qquad (1.15)
$$

$$
\varphi_r = [\varphi_{ra} \quad \varphi_{rb} \quad \varphi_{rc}]^T \qquad (1.16)
$$

$$
i_s = [i_{sa} \quad i_{sb} \quad i_{sc}]^T \qquad (1.17)
$$

$$
i_r = [i_{ra} \quad i_{rb} \quad i_{rc}]^T \qquad (1.18)
$$

T denota la transpuesta de la matriz. Las submatrices de las autoinductancias del estator y del rotor son.

$$
L_{ss}^{abc} = \begin{bmatrix} L_{ls} + L_{ss} & L_{sm} & L_{sm} \\ L_{sm} & L_{ls} + L_{ss} & L_{sm} \\ L_{sm} & L_{sm} & L_{ls} + L_{ss} \end{bmatrix} \quad \text{H} \qquad (1.19)
$$

$$
L_{rr}^{abc} = \begin{bmatrix} L_{lr} + L_{rr} & L_{rm} & L_{rm} \\ L_{rm} & L_{lr} + L_{rr} & L_{rm} \\ L_{rm} & L_{rm} & L_{lr} + L_{rr} \end{bmatrix} \quad \text{H} \qquad (1.20)
$$

Las inductancias mutuas estator-rotor dependen del ángulo  $\theta$  por lo que.

$$
L_{sr}^{abc} = [L_{rs}^{abc}]^{T} = L_{sr} \begin{bmatrix} \cos \theta_{r} & \cos \left(\theta_{r} + \frac{2\pi}{3}\right) & \cos \left(\theta_{r} - \frac{2\pi}{3}\right) \\ \cos \left(\theta_{r} - \frac{2\pi}{3}\right) & \cos \theta_{r} & \cos \left(\theta_{r} + \frac{2\pi}{3}\right) \\ \cos \left(\theta_{r} + \frac{2\pi}{3}\right) & \cos \left(\theta_{r} - \frac{2\pi}{3}\right) & \cos \theta_{r} \end{bmatrix}
$$
(1.21)

Donde  $L_{ls}$  es la inductancia de dispersión del estator por fase,  $L_{lr}$  es la inductancia de dispersión del rotor por fase,  $L_{ss}$  es la autoinductancia del estator,  $L_{rr}$  es la autoinductancia del rotor,  $L_{sm}$  es la inductancia mutua entre los devanados del estator,  $L_{rm}$  es la inductancia mutua entre los devanados del rotor y  $L_{sr}$  es el valor pico de la inductancia mutua entre los devanados del rotor y el estator.

En términos generales, la fuerza electromotriz se calcula de la siguiente forma.

$$
e = \frac{d}{dt}[L][i] = [L]p\begin{bmatrix} i_e \\ i_r \end{bmatrix} + \omega p[L][i] = \begin{bmatrix} [L_e] & [L_{er}] \\ [L_{er}]^t & [L_r] \end{bmatrix} p\begin{bmatrix} i_e \\ i_r \end{bmatrix}
$$
(1.22)

Donde p es la derivada respecto al tiempo.

La ecuación 1.22 describe la obtención de la fuerza electromotriz inducida, el primer término se refiere a la fuerza electromotriz debida a las corrientes que circulan por las bobinas, mientras que el segundo término, se refiere a las fuerzas electromotrices de generación debidas al corte del flujo por las bobinas en movimiento.

Debido a que el modelo anterior es no lineal y variante con el tiempo, se busca transformar el modelo a un sistema donde la dependencia de la posición del rotor se pueda anular, para ello se hace uso del método variacional y transformaciones.

Aplicando el principio variacional y considerando que los ejes tienen fricción y las resistencias corriente eléctrica.

Para los ejes eléctricos.

$$
\frac{d}{dt}\left(\frac{\partial L}{\partial i_k}\right) - \left(\frac{\partial L}{\partial q_k}\right) = -(-v_k(t)) - r_k i_k ; \left(\frac{\partial L}{\partial q_k}\right) = 0 ; \left(\frac{\partial L}{\partial i_k}\right) = \sum_{j=1}^6 L_{kj} i_j = \lambda_k \quad (1.23)
$$

$$
v_k(t) = r i_k + \lambda_k ; k = 1, 2..6 \quad (1.24)
$$

$$
[v] = [R][i] + [e] \quad (1.25)
$$

Para el eje mecánico.

$$
\frac{d}{dt} \left( \frac{\partial L}{\partial \omega_m} \right) - \frac{\partial L}{\partial \theta_m} = -\left( -\tau_m(t) \right) - \alpha_{fric} \omega_m \quad (1.26)
$$

$$
\frac{\partial L}{\partial \theta_m} = [i_e]^T \frac{\partial [L_{er}]}{\partial \theta_m} [i_r] = \tau_e(\theta_m; [i]^T; \frac{\partial L}{\partial \omega_m} = J\omega_m = l_m \quad (1.27)
$$

$$
\tau_e(\theta_m; [i]^T) + \tau_m(t) = \alpha_{fric} \omega_m + J\dot{\omega}_m \quad (1.28)
$$

Si el modelo de la máquina de inducción fuera lineal, se obtienen los valores característicos de la matriz de inductancias y la dependencia respecto a la variable de estado θ desaparecería, pero en los sistemas no lineales esto no siempre se puede aplicar, por lo que se tiene que buscar la manera de que el modelo no dependa de la variable θ, que para este modelo se centra en la matriz de inductancia L.

La matriz de inductancia L se puede escribir de la siguiente forma.

$$
L = \begin{bmatrix} [L_{ee}] & [L_{er}] \\ [L_{re}] & [L_{rr}] \end{bmatrix} = \begin{bmatrix} [L_{ee}] & [L_{er}] \\ [L_{er}]^T & [L_{rr}] \end{bmatrix}
$$
(1.29)

$$
L = \left[\begin{array}{cc} L_e + L_{\sigma e} & -\frac{1}{2}L_e & -\frac{1}{2}L_e \\ -\frac{1}{2}L_e & L_e + L_{\sigma e} & -\frac{1}{2}L_e \\ -\frac{1}{2}L_e & -\frac{1}{2}L_e & L_e + L_{\sigma e} \end{array}\right] \qquad L_{er} \left[\begin{array}{cc} \cos\theta & \cos\left(\theta - \frac{2\pi}{3}\right) & \cos\left(\theta - \frac{4\pi}{3}\right) \\ \cos\left(\theta - \frac{2\pi}{3}\right) & \cos\theta & \cos\left(\theta - \frac{2\pi}{3}\right) \\ \cos\left(\theta - \frac{2\pi}{3}\right) & \cos\left(\theta - \frac{4\pi}{3}\right) & \cos\left(\theta - \frac{2\pi}{3}\right) \end{array}\right]
$$
  
\n
$$
L_{er} \left[\begin{array}{cc} \cos\theta & \cos\left(\theta - \frac{4\pi}{3}\right) & \cos\left(\theta - \frac{2\pi}{3}\right) \\ \cos\left(\theta - \frac{2\pi}{3}\right) & \cos\left(\theta - \frac{4\pi}{3}\right) \\ \cos\left(\theta - \frac{4\pi}{3}\right) & \cos\theta & \cos\left(\theta - \frac{4\pi}{3}\right) \end{array}\right] \qquad \left[\begin{array}{cc} L_r + L_{\sigma r} & -\frac{1}{2}L_r & -\frac{1}{2}L_r \\ -\frac{1}{2}L_r & L_r + L_{\sigma r} & -\frac{1}{2}L_r \\ -\frac{1}{2}L_r & -\frac{1}{2}L_r & L_r + L_{\sigma r} \end{array}\right]
$$
  
\n(1.30)

Se observa que las submatrices correspondientes a las inductancias propias y mutuas del estator y del rotor  $L_{ee}$  y  $L_{rr}$ , son completamente simétricas e independientes de la posición angular del rotor θ. Las submatrices de las inductancias mutuas entre las bobinas del estator y el rotor son cíclicas y dependientes de la posición angular del rotor. Obteniendo los valores característicos de las matrices simétricas se puede obtener una simplificación de las matrices y por tanto del sistema de ecuaciones diferenciales.

La matriz de inductancia L que está compuesta por cuatro submatrices, dos cíclicas y dos simétricas, pueden ser diagonalizadas mediante la matriz de componentes simétricas, esto reducirá el acoplamiento que existe entre las derivadas de las corrientes, simplificando así la inversión analítica de la matriz de inductancia transformada de dimensión 6x6.

La matriz de componentes simétricas se define.

$$
\begin{aligned}\n[T_{comp \, sim}] &= \frac{1}{\sqrt{3}} \begin{bmatrix} 1 & 1 & 1\\ 1 & e^{j\frac{2\pi}{3}} & e^{j\frac{4\pi}{3}}\\ 1 & e^{j\frac{4\pi}{3}} & e^{j\frac{2\pi}{3}} \end{bmatrix} \quad (1.31) \\
\begin{bmatrix} [V_e] \\ [V_r] \end{bmatrix} &= \begin{bmatrix} [R_e] & [0] \\ [0] & [R_r] \end{bmatrix} \begin{bmatrix} [I_e] \\ [I_r] \end{bmatrix} + p \left( \begin{bmatrix} [L_{ee}] & [L_{er}] \\ [L_{er}]^T & [L_{rr}] \end{bmatrix} \begin{bmatrix} [I_e] \\ [I_r] \end{bmatrix} \right) \quad (1.32) \\
\begin{bmatrix} [CS]^h [V_e] \\ [CS]^h [V_r] \end{bmatrix} &= \begin{bmatrix} [R_e] & [0] \\ [0] & [R_r] \end{bmatrix} \begin{bmatrix} [CS]^h [I_e] \\ [CS]^h [I_r] \end{bmatrix} + p \left( \begin{bmatrix} [L_{ee}] & [L_{er}] \\ [L_{er}]^T & [L_{rr}] \end{bmatrix} \begin{bmatrix} [CS]^h [I_e] \\ [CS]^h [I_r] \end{bmatrix} \right) \quad (1.33) \\
\begin{bmatrix} [V_e] \\ [V_r] \end{bmatrix} &= \begin{bmatrix} [R_e] & [0] \\ [0] & [R_r] \end{bmatrix} \begin{bmatrix} [I_e] \\ [I_r] \end{bmatrix} + p \left( \begin{bmatrix} [CS][L_{ee}][CS]^h & [CS][L_{er}][CS]^h \\ [CS][L_{rr}][CS]^h & [CS][L_{rr}][CS]^h \end{bmatrix} \begin{bmatrix} [I_e] \\ [I_r] \end{bmatrix} \right) \quad (1.34)\n\end{aligned}
$$

Donde:

[CS] Matriz de componentes simétricas.

 $[CS]^h$  Matriz  $[CS]$  transpuesta y conjugada.

$$
[CS][L_{ee}][CS]^h = \begin{bmatrix} L_{\sigma e} & 0 & 0 \\ 0 & \frac{3}{2}L_e + L_{\sigma e} & 0 \\ 0 & 0 & \frac{3}{2}L_e + L_{\sigma e} \end{bmatrix} (1.35)
$$
  
\n
$$
[CS][L_{rr}][CS]^h = \begin{bmatrix} L_{\sigma r} & 0 & 0 \\ 0 & \frac{3}{2}L_r + L_r & 0 \\ 0 & 0 & \frac{3}{2}L_r + L_{\sigma r} \end{bmatrix} (1.36)
$$
  
\n
$$
[CS][L_{er}][CS]^h = \begin{bmatrix} 0 & 0 & 0 \\ 0 & \frac{3}{2}L_{er}e^{j\theta} & 0 \\ 0 & 0 & \frac{3}{2}L_{er}e^{-j\theta} \end{bmatrix} (1.37)
$$
  
\n
$$
[CS][L_{er}]^T [CS]^h = \begin{bmatrix} 0 & 0 & 0 \\ 0 & \frac{3}{2}L_{er}e^{-j\theta} & 0 \\ 0 & 0 & \frac{3}{2}L_{er}e^{j\theta} \end{bmatrix} (1.38)
$$
  
\n
$$
[X_e] = \begin{bmatrix} X_{a_e} \\ X_{b_e} \\ X_{c_e} \end{bmatrix} = [CS]^h [\overline{X_e}] = \frac{1}{\sqrt{3}} \begin{bmatrix} 1 & 1 & 1 \\ 1 & e^{j\frac{2\pi}{3}} & e^{j\frac{4\pi}{3}} \\ 1 & e^{j\frac{4\pi}{3}} & e^{j\frac{2\pi}{3}} \end{bmatrix} \begin{bmatrix} X_{0_e} \\ X_{1_e} \\ X_{2_e} \end{bmatrix} (1.39)
$$
  
\n
$$
[X_e] = \begin{bmatrix} X_{a_r} \\ X_{b_r} \\ X_{c_r} \end{bmatrix} = [CS]^h [\overline{X_e}] = \frac{1}{\sqrt{3}} \begin{bmatrix} 1 & 1 & 1 \\ 1 & e^{j\frac{2\pi}{3}} & e^{j\frac{3\pi}{3}} \\ 1 & e^{j\frac{4\pi}{3}} & e^{j\frac{3\pi}{3}} \end{bmatrix} \begin{bmatrix} X_{0_r} \\ X_{1_r} \\ X_{2_r} \end{bmatrix} (1.40)
$$

Teniendo lo anterior, podemos reescribir el sistema de ecuaciones diferenciales en cada una de las secuencias, positiva, negativa y cero quedando de la siguiente manera.

Para la secuencia cero.

$$
\begin{bmatrix} v_{0_e} \\ v_{0_r} \end{bmatrix} = \begin{bmatrix} R_e & 0 \\ 0 & R_r \end{bmatrix} \begin{bmatrix} i_{0_e} \\ i_{0_r} \end{bmatrix} + p \begin{bmatrix} L_{\sigma e} & 0 \\ 0 & L_{\sigma r} \end{bmatrix} \begin{bmatrix} i_{0_e} \\ i_{0_r} \end{bmatrix}
$$
 (1.41)

Para la secuencia positiva.

$$
\begin{bmatrix} v_{1_e} \\ v_{1_r} \end{bmatrix} = \begin{bmatrix} R_e & 0 \\ 0 & R_r \end{bmatrix} \begin{bmatrix} i_{1_e} \\ i_{1_r} \end{bmatrix} + p \left( \begin{bmatrix} \frac{3}{2}L_e + L_{\sigma e} & \frac{3}{2}L_{er}e^{j\theta} \\ \frac{3}{2}L_{er}e^{-j\theta} & \frac{3}{2}L_r + L_{\sigma r} \end{bmatrix} \begin{bmatrix} i_{1_e} \\ i_{1_r} \end{bmatrix} \right) \tag{1.42}
$$

Para la secuencia negativa.

$$
\begin{bmatrix} v_{2_e} \\ v_{2_r} \end{bmatrix} = \begin{bmatrix} R_e & 0 \\ 0 & R_r \end{bmatrix} \begin{bmatrix} i_{2_e} \\ i_{2_r} \end{bmatrix} + p \left( \begin{bmatrix} \frac{3}{2}L_e + L_{\sigma e} & \frac{3}{2}L_{er}e^{j\theta} \\ \frac{3}{2}L_{er}e^{-j\theta} & \frac{3}{2}L_r + L_{\sigma r} \end{bmatrix} \begin{bmatrix} i_{2_e} \\ i_{2_r} \end{bmatrix} \right) \tag{1.43}
$$

De la misma manera se obtiene la ecuación del par, multiplicando por la matriz de componentes simétricas.

$$
\tau_e = -[I_e]^T \frac{d}{d\theta} [L_{er}][I_r] = \left[ [CS]^h [\hat{I}_e] \right]^T \frac{d}{d\theta} [L_{er}][CS]^h [\hat{I}_r] = \left[ \hat{I}_e \right]^T [CS] \frac{d}{d\theta} [L_{er}][CS]^h [\hat{I}_r] =
$$

$$
-j\frac{3}{2} L_{er} (e^{j\theta} \cdot i_{1_e} \cdot i_{2_r} - e^{-j\theta} \cdot i_{1_e} \cdot i_{2_r}) \qquad (1.44)
$$

Como se puede observar en la ecuación anterior el par no depende de los componentes de secuencia cero, mientras que las secuencias positivas y negativas contribuyen pero en direcciones contrarias, aunque únicamente la parte real.

La transformación de componentes simétricas es conservativa en potencia, debido a que se obtiene el mismo resultado si esta se obtiene en el sistema original o en el sistema transformado, por lo que.

$$
p(t) = [V]^T[I] = [(CS]^h[\hat{V}]]^T [(CS]^h[\hat{I}]] = [\hat{V}][CS][CS][\hat{I}] = [\hat{V}][\hat{I}] \qquad (1.45)
$$

$$
v_a i_a + v_b i_b + v_c i_c = v_1 i_1 + v_2 i_2 + v_0 i_0 \qquad (1.46)
$$

Además de lo anterior se debe considerar la potencia activa, reactiva y aparente para poder hacer a la transformación conservativa en potencia, por lo que.

$$
s(t) = p(t) + jq(t) = vi^* = \frac{1}{3} \left[ \frac{3}{2} (v_a i_a + v_b i_b + v_c i_c) + j \frac{\sqrt{3}}{2} (v_{ab} i_c + v_{ac} i_a + v_{ca} i_b) \right]
$$
  
(1.47)

La expresión anterior solamente representa la mitad de las potencias activas y reactivas; esto se debe a que solo se tomo la secuencia positiva de los vectores espaciales, por lo que para obtener el resto de la potencia hay que considerar además de la secuencia positiva la negativa, sin embargo, la secuencia positiva y negativa aportan la misma cantidad de potencia, por lo que solo basta con meter un factor igual a 2 para obtener la potencia total. Para que las definiciones de corriente y tensión coincidan es necesario utilizar como factor  $\sqrt{2}$  en la definición, con esto la definición del vector espacial queda.

$$
x(t) = \sqrt{\frac{2}{3}} \Big[ x_a(t) + x_b(t) e^{\frac{4\pi}{3}} + x_c(t) e^{\frac{2\pi}{3}} \Big] \tag{1.48}
$$

Aplicando esta definición en el modelo original de la máquina se obtiene.

Para el estator.

$$
\nu_e = R_e i_e + \frac{d}{d\theta} \left\{ \left( \frac{3}{2} L_e + L_{\sigma e} \right) i_e + \frac{3}{2} L_{er} e^{j\theta} i_r \right\} \tag{1.49}
$$

Para el rotor.

$$
v_r = R_r i_r + \frac{d}{d\theta} \left\{ \left( \frac{3}{2} L_r + L_{\sigma r} \right) i_r + \frac{3}{2} L_{er} e^{-j\theta} i_e \right\} \tag{1.50}
$$

Para el par.

$$
\tau_e = -[i_e]^T \frac{d}{d\theta} [L_{er}][i_r] = L_{er} \begin{bmatrix} i_{a_e} \\ i_{b_e} \\ i_{c_e} \end{bmatrix}^T \begin{bmatrix} \text{sen}\theta & \text{sen}\left(\theta - \frac{2\pi}{3}\right) & \text{sen}\left(\theta - \frac{4\pi}{3}\right) \\ \text{sen}\left(\theta - \frac{4\pi}{3}\right) & \text{sen}\theta & \text{sen}\left(\theta - \frac{2\pi}{3}\right) \\ \text{sen}\left(\theta - \frac{2\pi}{3}\right) & \text{sen}\left(\theta - \frac{4\pi}{3}\right) & \text{sen}\theta \end{bmatrix} \begin{bmatrix} i_{a_r} \\ i_{b_r} \\ i_{c_r} \end{bmatrix}
$$
\n(1.51)

$$
\tau_e = \frac{3}{2} L_{er} I M \{ i_e (e^{j\theta} i_r) \}^* \qquad (1.52)
$$

Las expresiones anteriores se pueden resumir en un sistema de ecuaciones diferenciales en forma matricial, quedando de la siguiente manera.

$$
\begin{bmatrix} v_e \\ v_r \end{bmatrix} = \begin{bmatrix} R_e & 0 \\ 0 & R_r \end{bmatrix} \begin{bmatrix} i_e \\ i_r \end{bmatrix} + \begin{Bmatrix} \frac{d}{dt} \begin{bmatrix} \frac{3}{2}L_e + L_{\sigma e} & \frac{3}{2}L_{er}e^{j\theta} \\ \frac{3}{2}L_{er}e^{-j\theta} & \frac{3}{2}L_r + L_{\sigma r} \end{bmatrix} \begin{bmatrix} i_e \\ i_r \end{bmatrix} \begin{Bmatrix} i_e \\ i_r \end{Bmatrix}
$$
\n
$$
\frac{3}{2}L_{er} Im\{i_e^*(e^{j\theta} i_r)\} + \tau_m = J\frac{d^2\theta}{dt^2} + \alpha_{fric}\frac{d\theta}{dt}
$$
\n(1.54)

Las expresiones anteriores se pueden expresar como un sistema de ecuaciones diferenciales lineales en su forma canónica despejando las derivadas y haciendo  $\omega_m = \frac{d\theta}{dt}$ , por lo que queda.

$$
\frac{d}{dt} \begin{bmatrix} i_e \\ i_r \end{bmatrix} = \begin{bmatrix} \frac{3}{2}L_e + L_{\sigma e} & \frac{3}{2}L_{er}e^{j\theta} \\ \frac{3}{2}L_{er}e^{-j\theta} & \frac{3}{2}L_r + L_{\sigma r} \end{bmatrix}^{-1} \begin{Bmatrix} v_e \\ v_r \end{Bmatrix} - \begin{bmatrix} R_e & j\omega_m \frac{3}{2}L_{er}e^{j\theta} \\ -j\omega_m \frac{3}{2}L_{er}e^{-j\theta} & R_r \end{bmatrix}
$$
\n
$$
\frac{d\omega_m}{dt} = \frac{1}{J} \left\{ \frac{3}{2}L_{er}IM(i_e^*(e^{j\theta} i_r) + \tau_m - \alpha_{fric} \omega_m \right\} \qquad (1.56)
$$
\n
$$
\frac{d\theta}{dt} = \omega_m \qquad (1.57)
$$

Dónde.

$$
\begin{bmatrix}\n\frac{3}{2}L_e + L_{\sigma e} & \frac{3}{2}L_{er}e^{j\theta} \\
\frac{3}{2}L_{er}e^{-j\theta} & \frac{3}{2}L_r + L_{\sigma r}\n\end{bmatrix}^{-1} = \frac{1}{\Delta} \begin{bmatrix}\n\frac{3}{2}L_r + L_{\sigma r} & -\frac{3}{2}L_{er}e^{j\theta} \\
-\frac{3}{2}L_{er}e^{-j\theta} & \frac{3}{2}L_e + L_{\sigma e}\n\end{bmatrix}
$$
\n(1.58)\n
$$
\Delta = \left(\frac{3}{2}L_e + L_{\sigma e}\right)\left(\frac{3}{2}L_r + L_{\sigma r}\right) - \frac{9}{4}L_{er}^2 = \frac{3}{2}(L_eL_{\sigma r} + L_rL_{\sigma e}) + L_{\sigma e}L_{\sigma r}
$$
\n(1.59)

Este sistema de ecuaciones diferenciales puede resolverse mediante métodos numéricos, sin embargo, sigue dependiendo de la posición angular entre rotor y estator.

Si obtenemos los valores característicos de la matriz de inductancias, tenemos.

$$
\begin{vmatrix} \left(\frac{3}{2}L_e - L_{\sigma e}\right) - \gamma_i & \frac{3}{2}L_{er}e^{j\theta} \\ \frac{3}{2}L_{er}e^{-j\theta} & \left(\frac{3}{2}L_r - L_{or}\right) - \gamma_i \end{vmatrix}
$$
 (1.60)  

$$
\gamma_i^2 - \left(\frac{3}{2}L_e + \frac{3}{2}L_r + L_{\sigma e} + L_{\sigma r}\right)\gamma_i + \left(\frac{3}{2}L_eL_{\sigma r} + \frac{3}{2}L_rL_{\sigma e} + L_{\sigma e}L_{\sigma r}\right) = 0
$$
 (1.61)

Con los valores obtenidos en la de la ecuación anterior se obtienen los valores característicos de la matriz de inductancias.

$$
\begin{bmatrix}\n\left(\frac{3}{2}L_e - L_{\sigma e}\right) - \gamma_{1,2} & \frac{3}{2}L_{er}e^{j\theta} \\
\frac{3}{2}L_{er}e^{-j\theta} & \left(\frac{3}{2}L_r - L_{\sigma r}\right) - \gamma_{1,2}\n\end{bmatrix}\n\begin{bmatrix}\nk_{11} & k_{12} \\
k_{21} & k_{22}\n\end{bmatrix} = \begin{bmatrix}\n0 & 0 \\
0 & 0\n\end{bmatrix}
$$
\n(1.62)\n
$$
\begin{bmatrix}\nk_{11} & k_{12} \\
k_{21} & k_{22}\n\end{bmatrix} = \begin{bmatrix}\nA & Be^{j\theta} \\
Be^{-j\theta} & A\n\end{bmatrix}
$$
\n(1.63)

Para obtener la transformación que elimine las derivadas del modelo, se puede utilizar cualquiera de los renglones de la matriz, la transformación puede ser la siguiente.

$$
i_m = Ai_e + Be^{j\theta} i_r \quad (1.64)
$$

La mayoría de las máquinas de inducción tienen las bobinas del rotor cortocircuitadas por lo que el voltaje del rotor es igual a cero, teniendo esto y despejando la corriente del rotor de la ecuación anterior y dejando expresado en términos de las corrientes, el modelo de la máquina se puede reescribir de la siguiente forma.

$$
\begin{bmatrix} v_e \\ 0 \end{bmatrix} = \begin{bmatrix} R_e & 0 \\ -R_r A - j \dot{\theta} (L_{er} - A L_r') & R_r - j \dot{\theta} L_r' \end{bmatrix} \begin{bmatrix} i_e \\ i_m \end{bmatrix} + \begin{bmatrix} L_e' - A B^{-1} L_{er}' & L_{er}' B^{-1} \\ L_{er}' B - A L_r' & L_r' \end{bmatrix} p \begin{bmatrix} i_e \\ i_m \end{bmatrix}
$$
  
(1.65)  

$$
\tau_e = L_{er}' B^{-1} Im\{i_e^* i_m\} \qquad (1.66)
$$

Anulando el coeficiente asociado con la derivada, se tiene.

$$
L'_{er}B - AL'_{r} = 0 \implies AB^{-1} = \frac{L'_{er}}{L'_{r}} \quad (1.67)
$$

Sustituyendo la ecuación anterior y asignándole un valor unitario a A, se tiene.

$$
\begin{bmatrix} v_e \\ 0 \end{bmatrix} = \begin{bmatrix} R_e & 0 \\ -R_r & R_r - j\dot{\theta}L_r \end{bmatrix} \begin{bmatrix} i_e \\ i_m \end{bmatrix} + \begin{bmatrix} \frac{l_e - (L_{er})^2}{L_r} & \frac{(L_{er})^2}{L_r} \\ 0 & L_r \end{bmatrix} p \begin{bmatrix} i_e \\ i_m \end{bmatrix} \tag{1.68}
$$
\n
$$
\tau_e = \frac{(L_{er})^2}{L_r} Im\{i_e^* i_m\} \tag{1.69}
$$

La corriente de magnetización queda definida por la relación vectorial.

$$
i_m = i_e + \frac{L'_r}{L'_{er}} e^{j\theta} i_r = i_m e^{j\delta} \quad (1.70)
$$

El último paso consiste en representar el sistema de ecuaciones diferenciales en el sentido de la corriente de magnetización modificada, esto se logra multiplicando los términos de tensión por la expresión  $e^{-j\delta}$ , al hacer esto queda.

$$
v_e e^{-j\delta} \equiv v_d + jv_q \quad (1.71)
$$
  
\n
$$
i_e e^{-j\delta} \equiv i_d + ji_q \quad (1.72)
$$
  
\n
$$
i_m e^{-j\delta} \equiv i_m \quad (1.73)
$$
  
\n
$$
e^{-j\delta} p i_e = p i_d + j p i_q + j \delta (i_d + j i_q) \quad (1.74)
$$
  
\n
$$
e^{-j\delta} p i_m = p i_m + j \delta i_m \quad (1.75)
$$

Sustituyendo las expresiones anteriores en el sistema de ecuaciones diferenciales y agrupando términos en parte real y parte imaginaria se tiene.

$$
v_d = R_e i_d + \widehat{L_e p} i_d + (L'_e + \widehat{L_e}) p i_m - \delta \widehat{L_e} i_q \qquad (1.76)
$$
  
\n
$$
v_q = R_e i_q + \widehat{L_e p} i_q + (L'_e + \widehat{L_e}) \delta p i_m - \delta \widehat{L_e} i_d \qquad (1.77)
$$
  
\n
$$
0 = -R_r i_d + R_r i_m + L'_r p i_m \qquad (1.78)
$$
  
\n
$$
0 = -R_r i_q - \dot{\theta} L'_r i_m + \delta L'_r i_m \qquad (1.79)
$$
  
\n
$$
\tau_e = (L'_e + \widehat{L_e}) Im\{i_e^* i_m\} = (L'_e + \widehat{L_e}) i_q i_m \qquad (1.80)
$$

Dónde.

$$
\widehat{L_e} \equiv L'_e - \frac{(\mu'_{er})^2}{L'_r} = \left(\frac{3}{2}L_e + L_{\sigma e}\right) - \frac{\left(\frac{3}{2}L_{er}\right)^2}{\frac{3}{2}L_r + L_{\sigma r}} \tag{1.81}
$$

En el sistema de ecuaciones anterior, las ecuaciones 1.76 y 1.77 definen los voltajes de directa y cuadratura del estator, mientras que la 1.78 y 1.79 definen el comportamiento del rotor, la 1.80 define el par. Las ecuaciones 1.78 y1.79 no dependen de las derivadas de las corrientes del estator, por lo que si se definen como variables de estado la corriente del estator, no son necesarias las dos primeras ecuaciones.

Reescribiendo la ecuación 1.78 y 1.79 se tiene.

$$
T_r p i_m + i_m = i_d \qquad (1.81)
$$

$$
\dot{\delta} = \dot{\theta} + \frac{i_q}{T_r i_m} \quad (1.82)
$$

Dónde.

$$
T_r = \frac{L'_r}{R_r} = \left(\frac{\frac{3}{2}L_r + L_{\sigma r}}{R_r}\right) (1.83)
$$

La primera ecuación determina el comportamiento de la corriente de magnetización modificada en función de la componente directa de la corriente del estator, esta es semejante a la de la corriente de excitación de una máquina de corriente directa de excitación independiente. La segunda ecuación determina el comportamiento de la dirección del vector espacial de la corriente de magnetización modificada, si se observa es similar a la expresión del circuito de la armadura de una máquina de corriente directa. El producto  $\delta L_r^{} i_m^{}$  determina la fuerza electromotriz aplicada mientras que el producto  $\theta L_r^{} i_m^{}$ determina la tensión inducida, mientras que  $R_r i_q$  representa la caída en el circuito de la armadura. La analogía se completa cuando se compara el par, el termino  $(L_e + \overline{L_e})$  que permanece constante y por la corriente de campo  $i_m$  y por la corriente de armadura  $i_q$ , tal como sucede en la máquina de corriente directa.

Este modelo ofrece la gran ventaja que se pueden emplear los métodos de control de la máquina de corriente directa para el control de la máquina de inducción, también se puede utilizar el modelo al utilizar controladores electrónicos para el control y operación de la máquina de inducción

## 1.4 ESTIMACIÓN DE PARÁMETROS DE LA MÁQUINA DE INDUCCIÓN

Una vez obtenidos los modelos matemáticos de un sistema dado, se deben obtener los valores de los parámetros que definen a cada modelo para poder tener una buena estimación del comportamiento del sistema, es de vital importancia para los modelos obtener valores reales, dado que de ellos dependen en gran medida los resultados de los modelos matemáticos.

El motor de inducción tiene principalmente como parámetros las resistencias e inductancias de estator y rotor y la inductancia mutua entre estator y rotor, mismas que se utilizan en el modelo de campo orientado y en el modelo del circuito equivalente clásico. Para determinar los parámetros que se requieren para evaluar el circuito equivalente clásico se obtienen mediante dos o tres pruebas físicas, sin embargo, para la obtención de los parámetros de los modelos dinámicos, se requiere que sea en tiempo real, llevar esto a la práctica se complica un poco debido a que los métodos de obtención de los parámetros es mediante modelos no lineales donde los métodos numéricos son la herramienta de solución, aunque en tiempo real esto retarda la obtención y respuesta de los sistemas de control, por lo que los métodos lineales son mas deseables para la solución del problema.

Para obtener los parámetros del circuito equivalente clásico, se hace uso principalmente de dos pruebas las cuales son llamadas prueba en vacío y prueba a rotor bloqueado.

La prueba en vacío consiste en alimentar al motor con tensión nominal sin carga mecánica, esto hace que no haya fuerzas electromotrices inducidas en el rotor y por lo tanto no haya corrientes circulando en el rotor. Además el rotor gira prácticamente a la velocidad síncrona, por lo que la única corriente que circula a través del estator es la corriente necesaria para mantener en movimiento al rotor y para magnetizar los embobinados del estator, por lo que midiendo la corriente que circula por cada una de las fases del motor, con esto se obtienen la inductancia de magnetización de cada fase del motor. La resistencia y reactancia de magnetización se pueden obtener mediante las siguientes ecuaciones.

$$
S_0 = \sqrt{3}V_0I_0 \quad (1.84)
$$

$$
P_0 = P_1 + P_2 \quad (1.85)
$$

$$
Q_0 = \sqrt{S_0^2 - P_0^2} \qquad (1.86)
$$

$$
R_m = \frac{V_0^2}{P_0} \qquad (1.87)
$$

$$
X_m = \frac{V_0^2}{Q_0} \qquad (1.88)
$$

La prueba a rotor bloqueado consiste en bloquear al rotor, esto es mantenerlo sin movimiento. Con esto se miden las corrientes y tensiones en cada fase para obtener los parámetros serie del circuito equivalente del motor de inducción, una vez conocidos los valores de tensión y corriente mediante las siguientes formulas se obtienen la reactancia a rotor bloqueado.

$$
S_{cc} = \sqrt{3}V_{cc}I_{cc}
$$
 (1.89)  
\n
$$
Q_{cc} = \sqrt{S_{cc}^2 - P_{cc}^2}
$$
 (1.90)  
\n
$$
R_T = R_e + R_r = \frac{P_{cc}}{3I_{cc}^2}
$$
 (1.91)  
\n
$$
X_T = X_e + X_r = \frac{Q_{cc}}{3I_{cc}^2}
$$
 (1.92)

Las resistencias del estator del motor se pueden obtener midiendo de forma directa la resistencia de cada devanado, por lo que la resistencia del rotor se obtiene restando la resistencia del estator a la resistencia total. Por otro lado las reactancias se tienen indeterminadas, por lo que es necesario hacer varios ensayos a distintas frecuencias para poder tener un sistema determinado del cual se puedan calcular las inductancias de cada devanado del motor.

Estimación de parámetros utilizando métodos no lineales.

Uno de los mayores problemas para conocer los parámetros de la máquina de inducción es que hay variables que no se pueden medir directamente, por lo que se tratan de eliminar del modelo.

Del modelo de la máquina de inducción.

$$
v_e^{\delta} = R_e i_e + L' e \frac{di_e^{\delta}}{dt} + L' e_r \frac{di_r^{\delta}}{dt} + j\delta (L' e i_e^{\delta} + L_{er} i_r^{\delta})
$$
(1.93)  

$$
v_r^{\delta} = R_r i_r^{\delta} + L' r \frac{di_e^{\delta}}{dt} + L' e_r \frac{di_r^{\delta}}{dt} + j\delta (\dot{\delta} + \dot{\theta}) (L' r i_r^{\delta} + L_{er} i_e^{\delta})
$$
(1.94)  

$$
\frac{3}{2} L_{er} Im \{ (i_e^{\delta})^* i_r^{\delta} \} + \tau_m = j \frac{d\ddot{\theta}}{dt} + \alpha_{fricc} \dot{\theta}
$$
(1.95)

De las ecuaciones anteriores se puede hacer unas simplificaciones teniendo la velocidad angular constante y se considera nula la referencia  $\dot{\delta}$  y además considerando que la tensión en el rotor es nula las ecuaciones se convierten en lo siguiente.

$$
V_e = R_e i_e + L' e p i_e + L' e r p i_r \qquad (1.96)
$$

$$
0 = R_r i_r + L'_r p i_r + L' e r p i_e - j \theta \{L'_r i_r + L' e r i_e\} \quad (1.97)
$$

Despejando la derivada de la corriente del rotor y sustituyéndola en la expresión de arriba se tiene.

$$
pi_r = \left(j\dot{\theta} - \frac{R_r}{L'_r}\right)\dot{i}_r + j\dot{\theta}\frac{L'_{er}}{L'_r}\dot{i}_e - \frac{L'_{er}}{L'_r}pi_e \qquad (1.98)
$$

$$
V_e = \left(R_e + j\dot{\theta}\frac{L'\frac{2}{er}}{L'_r}\right)\dot{i}_e + \hat{L_{er}}pi_e + L'_{er}\left(j\dot{\theta} - \frac{R_r}{L'_r}\right)\dot{i}_r \qquad (1.99)
$$

Dónde.

$$
\hat{L}_{er} = L'_{e} - \frac{L'_{er}^{2}}{L_{r}}
$$
 (1.100)

Derivando respecto al tiempo la corriente de rotor en la segunda ecuación y sustituyéndola en la primera en la derivada de la segunda se tiene.

$$
pv_e = \hat{L'}_e p^2 i_e + \left(R_e + R_r \frac{L'e}{L'r} - j\dot{\theta} L'_e\right) p i_e + \left(j\dot{\theta} - \frac{R_r}{L'r}\right) (v_e - R_e i_e) \tag{1.101}
$$

La ecuación anterior se puede reescribir de la siguiente forma.

$$
pv_e - j\dot{\theta}v_e = k_1[p^2i_e - j\dot{\theta}pi_e] + k_2[pi_e] - k_3[j\dot{\theta}pi_e] - k_4[v_e] + k_5[i_e]
$$
(1.102)

Dónde.

$$
k_1 = \hat{L}'_e; \ k_2 = R_e + R_r \frac{L'_r}{L'_r}; \ k_3 = R_e; \ k_4 = \frac{R_r}{L'_r}; \ k_5 = R_e \frac{R_r}{L'_r}
$$
 (1.103)

De la ecuación anterior se tiene que el miembro izquierdo de la ecuación son parámetros medibles de la máquina al igual que los parámetros que no componen a las k, por lo que esas mediciones se pueden hacer directamente en la máquina, para determinar los valores de los coeficientes k se requiere hacer al menos 3 ensayos con diferente carga y diferentes valores par poder estimar por regresión los valores de los coeficientes k.

### Estimación de estado

La estimación de estado se centra en obtener las variables no medibles que determinan el par y la velocidad. Las transformaciones de coordenadas permiten desacoplar la producción del par eléctrico en dos variables que se controlan de manera independiente. Esta idea es análoga al funcionamiento y control de una máquina de corriente continua y permite tener acción de respuesta rápida al motor de inducción.

En la estimación de estado se utiliza la información medible o disponible en los ejes eléctricos y mecánicos de la máquina para obtener las variables que se requieren para el control de la velocidad, par y posición de la máquina.

Tomando el circuito equivalente clásico como estimador, al medir las corrientes y tensiones instantáneas en las terminales de la máquina, se pueden calcular las potencias activas y reactivas instantáneas, el valor medio de estas nos pueden dar las corrientes inyectadas en el estator de la máquina. Con el fasor de corriente se obtiene la caída de tensión en la reactancia de dispersión y en la resistencia de las bobinas. Al restar esta caída con la tensión aplicada en el estator, se tiene la fuerza electromotriz en la rama de magnetización, con esta variable se obtiene la corriente de magnetización, al restar la corriente de magnetización de la corriente inyectada en el estator se obtiene la corriente del rotor referida al estator. Al obtener la corriente del rotor y conociendo el deslizamiento se puede obtener el par de la máquina. Para obtener el deslizamiento es necesario conocer la velocidad del rotor, la frecuencia de alimentación y el número de polos de la máquina.

Resumiendo el párrafo anterior en sus respectivas ecuaciones se tiene.

Obteniendo los valores medios de las potencias.

$$
\begin{cases}\np(t) = v_a i_a + v_b i_b + v_c i_c \\
q(t) = \frac{1}{\sqrt{3}} \left( v_{bc} i_a + v_{ca} i_b + v_{ab} i_c \right) \n\end{cases} \Rightarrow\n\begin{cases}\nP = \langle p(t) \rangle = \frac{1}{T} \int_0^T p(\tau) d\tau = p \\
Q = \langle q(t) \rangle = \frac{1}{T} \int_0^T q(\tau) d\tau = q\n\end{cases}
$$
\n(1.104)

Obteniendo los valores fasoriales de la tensión y corriente del estator.

$$
\begin{cases}\ni_e = \sqrt{i_\alpha^2 + i_\beta^2} = \sqrt{\left(\sqrt{\frac{3}{2}}i_a\right)^2 + \left(\sqrt{2}i_a + \sqrt{\frac{3}{2}}i_b\right)^2} \implies I_e = \langle i_e(t) \rangle = \frac{1}{T} \int_0^T i_e(\tau) d\tau = i_e \\
v_e = \sqrt{v_\alpha^2 + v_\beta^2} = \sqrt{\left(\sqrt{\frac{3}{2}}v_a\right)^2 + \left(\sqrt{2}v_a + \sqrt{\frac{3}{2}}v_b\right)^2} \implies V_e = \langle v_e(t) \rangle = \frac{1}{T} \int_0^T v_e(\tau) d\tau = v_e\n\end{cases}
$$
\n(1.105)

$$
\phi_e = \tan^{-1}\left(\frac{Q}{P}\right) = \cos^{-1}\left(\frac{\left\langle\sqrt{\frac{3}{2}}i_a\right\rangle}{I_e}\right)
$$
(1.106)

$$
\mathbf{I}_{e} = I_{e} \cdot e^{-j \tan^{-1} \left(\frac{Q}{P}\right)} = I_{e} \cdot e^{-j \cos^{-1} \left(\frac{\left\langle \sqrt{j/2} a \right\rangle}{I_{e}}\right)}
$$
(1.107)

$$
\mathbf{V}_e = V_e \cdot e^{j0} = V_e \tag{1.108}
$$

Fuerza electromotriz de la rama de magnetización.

$$
\mathbf{E}_{e} = \mathbf{V}_{e} - \left(R_{e} + jX_{\sigma e}\right)\mathbf{I}_{e} = V_{e} - Z_{e}I_{e}\cdot e^{\int_{0}^{1} \left[\tan^{-1}\left(\frac{X_{\sigma e}}{R_{e}}\right) - \tan^{-1}\left(\frac{Q}{P}\right)\right]}
$$
(1.109)

Corriente de la rama de magnetización.

$$
\mathbf{I}_m = \mathbf{E}_e \left( \frac{1}{R_m} - j \frac{1}{X_m} \right)
$$
 (1.110)

Corriente del rotor referida al estator.

$$
\mathbf{I}_r = \mathbf{I}_e - \mathbf{I}_m = I_e \cdot e^{-j \tan^{-1} \left(\frac{Q}{P}\right)} - \mathbf{E}_e \left(\frac{1}{R_m} - j\frac{1}{X_m}\right)
$$
(1.111)

Par eléctrico.

$$
T_e = \frac{1}{\omega_e} \cdot (I_r)^2 \cdot \frac{R_r}{s} = \frac{R_r}{(\omega_e - \omega_m)} \cdot \mathbf{I}_r \cdot \mathbf{I}_r^*
$$
\n(1.112)

El estimador anterior es adecuado para estado estable, dado que en estado dinámico se tiene la desventaja de tener que esperar para encontrar los valores medios de las potencias y por lo tanto el resto de los parámetros, por lo que se pierde precisión.

Una alternativa para utilizarse en comportamiento dinámicos, es utilizar las coordenadas en campo orientado, por lo que ya se menciono anteriormente de que se pueden utilizar las técnicas de control de la máquina de corriente continua con excitación independiente.

La forma más sencilla para estimar el estado en condiciones dinámicas, es el que utiliza la corriente del estator como fuente independiente, al hacer esto, las ecuaciones de las tensiones del estator, se convierten en ecuaciones de salida que determinan la tensión necesaria para que la máquina tenga esa corriente. Las ecuaciones correspondientes al rotor y a la parte dinámica determinan el comportamiento dinámico para dicha corriente de

alimentación. El inconveniente que tiene este estimador es la gran dependencia de los parámetros del modelo determinados por los métodos anteriores.

El proceso de determinación del estado es el siguiente.

Ecuación de campo.

$$
pi_m = \frac{i_d - i_m}{T_r} \quad \Rightarrow \qquad i_m(t_{n+1}) = \frac{1}{T_r} \int_{t_n}^{t_{n+1}} [i_d(\tau) - i_m(\tau)] d\tau
$$
\n(1.113)

Ecuación de la posición del campo.

$$
p\delta = \omega_m + \frac{i_q}{T_r \cdot i_m} \qquad \Rightarrow \qquad \delta(t_{n+1}) = \int_{t_n}^{t_{n+1}} \left[ \omega_m(\tau) + \frac{i_q(\tau)}{T_r \cdot i_m(\tau)} \right] d\tau \tag{1.114}
$$

Variables de salida del estimador.

$$
T_e = \frac{\left(M_{er}^{'}\right)^2}{L_r} \cdot i_m \cdot i_q
$$
\n(1.115)

$$
v_{d} = R_{e}i_{d} + \hat{L}_{e}pi_{d} - \hat{L}_{e}\dot{S} \cdot i_{q} + \frac{(M_{er}^{'} )^{2}}{L_{r}^{'} }pi_{m}
$$
\n(1.116)

$$
v_q = R_e i_q + \hat{L}_e p i_q + \hat{L}_e \dot{S} \cdot i_d + \frac{(M_{er}^{'})^2}{\hat{L}_r} \dot{S} \cdot i_m
$$
\n(1.117)

Una vez obtenidas las tensiones DQ se hacen las siguientes transformaciones de coordenadas.

Transformación de DQ a αβ.

$$
x_d + j x_q = (x_\alpha + j x_\beta) \cdot e^{-j\delta} \implies
$$
  
\n
$$
\begin{bmatrix} x_d \\ x_q \end{bmatrix} = \begin{bmatrix} \cos \delta & \sin \delta \\ -\sin \delta & \cos \delta \end{bmatrix} \begin{bmatrix} x_\alpha \\ x_\beta \end{bmatrix} \begin{bmatrix} x_\alpha \\ x_\beta \end{bmatrix} = \begin{bmatrix} \cos \delta & -\sin \delta \\ \sin \delta & \cos \delta \end{bmatrix} \begin{bmatrix} x_d \\ x_q \end{bmatrix}
$$
  
\n(1.118)

Transformación de las coordenadas αβ a las coordenadas abc.

$$
\mathbf{x} = \sqrt{\frac{2}{3}} \begin{bmatrix} 1 & e^{\int \frac{2\pi}{3}} & e^{\int \frac{4\pi}{3}} \end{bmatrix} \begin{bmatrix} x_a \\ x_b \\ x_c \end{bmatrix} = x_\alpha + j x_\beta
$$
\n
$$
\begin{bmatrix} x_\alpha \\ x_\beta \end{bmatrix} = \begin{bmatrix} \sqrt{\frac{2}{3}} & -\frac{1}{\sqrt{6}} & -\frac{1}{\sqrt{6}} \\ 0 & \frac{1}{\sqrt{2}} & -\frac{1}{\sqrt{2}} \end{bmatrix} \begin{bmatrix} x_a \\ x_b \\ x_c \end{bmatrix} = \begin{bmatrix} \sqrt{\frac{3}{2}} & 0 \\ \frac{\sqrt{2}}{2} & \sqrt{2} \end{bmatrix} \begin{bmatrix} x_a \\ x_b \end{bmatrix}
$$
\n
$$
\begin{bmatrix} x_a \\ x_b \\ x_c \end{bmatrix} = \begin{bmatrix} \sqrt{\frac{2}{3}} & 0 \\ -\sqrt{\frac{2}{3}} & \frac{1}{\sqrt{2}} \\ 0 & -\frac{1}{\sqrt{2}} \end{bmatrix} \begin{bmatrix} x_\alpha \\ x_\beta \end{bmatrix}
$$
\n
$$
(1.120)
$$
\n
$$
(1.121)
$$

Otra forma de estimar el estado de una máquina de inducción, es utilizar como alimentación independiente las tensiones en el estator, con este estimador de estado se puede utilizar en aplicaciones convencionales cuya tensión y frecuencia es regulable. La principal desventaja de es este estimador, es que las ecuaciones de tensión en el estator no son de salida, si no que se debe de integrar para obtener las corrientes d-q, posteriormente se utiliza el estimador anterior.

Del modelo de campo orientado se obtiene.

$$
pi_d = \frac{1}{\hat{L}_e} \left[ v_d - \left( R_e + R_r \left( \frac{M_{er}}{L_r} \right)^2 \right) i_d + R_r \left( \frac{M_{er}}{L_r} \right)^2 i_m \right] + \left( \omega_m i_q + \frac{i_q^2}{T_r \cdot i_m} \right)
$$
\n
$$
pi_q = \frac{1}{\hat{L}_e} \left[ v_q - \left( R_e + R_r \left( \frac{M_{er}}{L_r} \right)^2 \right) i_q - \frac{\left( M_{er} \right)^2}{L_r} \omega_m i_m \right] - \left( \frac{i_q \cdot i_d}{T_r \cdot i_m} \right)
$$
\n(1.122)\n(1.123)

Integrando las ecuaciones anteriores se obtiene las corrientes d-q, sin embargo, como se puede observar se obtiene la corriente en términos de la velocidad angular mecánica, la corriente de magnetización, de las tensiones de las corrientes del estator, las transformaciones son las mismas que en el caso anterior.

Para poder resolver el problema de dependencia del estimador se puede utilizar el modelo de coordenadas arbitrarias, el cual cumple con esta condición, por lo que del modelo en coordenadas arbitrarias se tiene.

$$
\begin{bmatrix}\n\mathbf{v}_{e}^{\hat{\delta}} \\
\mathbf{v}_{r}^{\hat{\delta}}\n\end{bmatrix} = \begin{bmatrix}\nR_{e} + j\dot{\hat{\delta}}L_{e} & j\dot{\hat{\delta}}M_{er} \\
j(\dot{\hat{\delta}} - \dot{\theta})M_{er}^{'} & R_{r} + j(\dot{\hat{\delta}} - \dot{\theta})L_{r}^{'}\n\end{bmatrix} \begin{bmatrix}\n\mathbf{i}_{e}^{\hat{\delta}} \\
\mathbf{i}_{r}^{\hat{\delta}}\n\end{bmatrix} + \begin{bmatrix}\nL_{e} & M_{er}^{'} \\
M_{er} & L_{e}\n\end{bmatrix} \begin{bmatrix}\np\mathbf{i}_{e}^{\hat{\delta}} \\
p\mathbf{i}_{r}^{\hat{\delta}}\n\end{bmatrix} = \begin{bmatrix}\n\mathbf{v}_{e}^{\hat{\delta}} \\
0\n\end{bmatrix}
$$
\n
$$
\Rightarrow
$$
\n
$$
\begin{bmatrix}\np\mathbf{i}_{e}^{\hat{\delta}} \\
p\mathbf{i}_{r}^{\hat{\delta}}\n\end{bmatrix} = \begin{bmatrix}\nL_{e} & M_{er}^{'} \\
M_{er}^{'} & L_{e}\n\end{bmatrix}^{-1} \begin{bmatrix}\n\mathbf{v}_{e}^{\hat{\delta}} \\
0\n\end{bmatrix} - \begin{bmatrix}\nR_{e} + j\dot{\hat{\delta}}L_{e} & j\dot{\hat{\delta}}M_{er}^{'} \\
j(\dot{\hat{\delta}} - \dot{\theta})M_{er}^{'} & R_{r} + j(\dot{\hat{\delta}} - \dot{\theta})L_{r}^{'}\n\end{bmatrix} \begin{bmatrix}\n\mathbf{i}_{e}^{\hat{\delta}} \\
\mathbf{i}_{r}^{\hat{\delta}}\n\end{bmatrix}
$$
\n(1.124)

La integración numérica anterior se acelera si se define una referencia que gire a una velocidad cercana a la de los vectores espaciales, por lo que utilizar como referencia la tensión del estator o la velocidad angular del estator ayuda a integrar el sistema anterior.

Una vez obtenidos los valores en el sistema arbitrario de referencia para obtener los resultados en el sistema de campo orientado, se obtienen lo vectores espaciales de la tensión del estator y posteriormente la dirección la magnitud de la corriente de magnetización modificada.

$$
\mathbf{i}_m^e = \mathbf{i}_e^e + \frac{L_r}{M_{er}^{'}} \mathbf{i}_r^e = e^{j\delta} \left\{ \mathbf{i}_e^{\delta} + \frac{L_r}{M_{er}^{'}} \mathbf{i}_r^{\delta} \right\} = e^{j\delta} i_m e^{j\xi} = i_m e^{j(\delta + \xi)} = i_m e^{j\delta}
$$

(1.125)

Utilizando las transformaciones a coordenadas de campo orientado se pueden obtener resultados más precisos, con el estimador arbitrario se obtiene mayor precisión debido a la independencia de la transformada en la estimación, aunque la mayor desventaja es que requiere mayor cálculo.

# CAPITULO 2

# ELECTRÓNICA DE LOS CONTROLADORES DEL MOTOR DE INDUCCIÓN 2.1 PRINCIPIOS Y GENERALIDADES DE LOS DISPOSITIVOS EN ELECTRÓNICA

DE POTENCIA

La electrónica de potencia básicamente consiste en la apertura y cierre de interruptores para modificar la entrada y obtener la salida deseada, de acuerdo a las necesidades de cada equipo. Para lograr estas aperturas y cierres de interruptores, se utilizan una serie de dispositivos que funcionan como conmutadores; normalmente estos dispositivos son controlados eléctricamente con señales pequeñas para poner en estado de conducción o no conducción el dispositivo.

El dispositivo más sencillo que es utilizado en electrónica de potencia es el diodo, los diodos son dispositivos semiconductores los cuales dependiendo de la polaridad del voltaje aplicado, estos conducen o no conducen la corriente eléctrica.

Los diodos tienen dos terminales una de las cuales se llama cátodo y la otra ánodo, se representa por el siguiente símbolo.

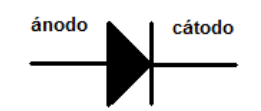

**Figura 2.1 Representación gráfica del diodo**

Cuando la tensión del ánodo es mayor que la del cátodo, el diodo conduce corriente eléctrica comportándose como un interruptor cerrado, mientras que cuando el cátodo tiene mayor tensión que el cátodo, el diodo se comporta como un interruptor abierto.

Otro dispositivo utilizado en electrónica de potencia es el IGBT, estos son dispositivos que tienen tres terminales, la compuerta, el colector y el emisor, en electrónica de potencia se utilizan como interruptores por lo cual al aplicar un voltaje en la compuerta el transistor conduce corriente en las terminales colector emisor, funcionando como un interruptor cerrado, mientras que si no se aplica voltaje en la compuerta, trabajara como interruptor abierto. Esto nos da la gran ventaja de que con voltajes pequeños se pueden manejar corrientes y voltajes relativamente elevados, siendo este dispositivo uno de los más empleados para aplicaciones de electrónica de potencia, el símbolo del IGBT es el siguiente.

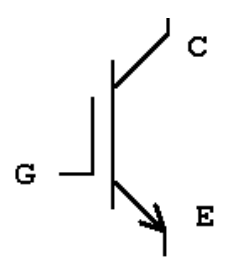

**Figura 2.2 Representación gráfica del IGBT**

#### 2.2 RECTIFICADORES

Los rectificadores nacen de la necesidad de tener una fuente de corriente directa para alguna aplicación particular, como puede ser una máquina de corriente directa o alguna otra aplicación particular, sin embargo, comúnmente se tienen fuentes de corriente alterna, por lo que es necesario convertir la corriente alterna en corriente directa, para hacer esta conversión se necesita un rectificador.

Una de las principales aplicaciones de los diodos es en el uso de rectificadores, los rectificadores son circuitos electrónicos que convierten la corriente alterna en corriente directa, aunque los rectificadores se pueden clasificar de varias formas, una de ellas es por la señal de salida que se obtiene. Los rectificadores básicamente tienen dos formas de onda a su salida una de ellas es la llamada de media onda, donde solo se aprovecha el 50% de la onda de la corriente de entrada y los de onda completa.

Los rectificadores además de clasificarse por su onda de salida se pueden clasificar por el número de fases que utilizan y por la configuración que presentan. Para sistemas de potencia se suelen utilizar rectificadores que utilicen en su entrada un sistema trifásico convencional, para poder alimentar fácilmente la potencia que los equipos puedan demandar. Los rectificadores trifásicos se clasifican en tres tipos, del tipo paralelo, paralelo doble y serie.

Los principales parámetros de los rectificadores son la tensión rectificada en vacio  $U_{d0}$ , el factor de ondulación o de rizado  $K_0$ , la máxima tensión inversa en las terminales de los diodos, la corriente máxima que circula por lo diodos.

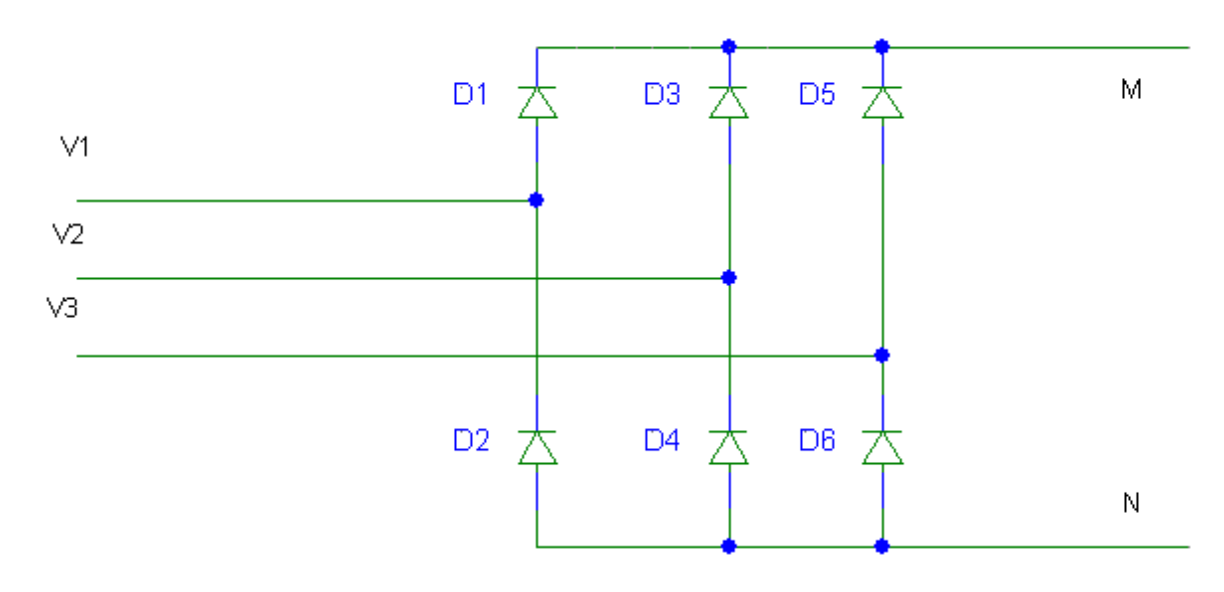

**Figura 2.3 Diagrama de un rectificador trifásico**

La figura 2.3 muestra un circuito rectificador del tipo paralelo doble o de puente trifásico, es uno de las más utilizados, las entradas marcadas como V1, V2 y V3 corresponden a un sistema trifásico convencional, mientras que las salidas del circuito rectificador son las terminales M y N, siendo M el más positivo y N el más negativo.

Como ya se menciono anteriormente los diodos conducen únicamente cuando la tensión en la terminal del ánodo es mayor que la del cátodo, con esto se puede observar que los tiempos de conducción y no conducción de los diodos se muestran en la figura 2.4

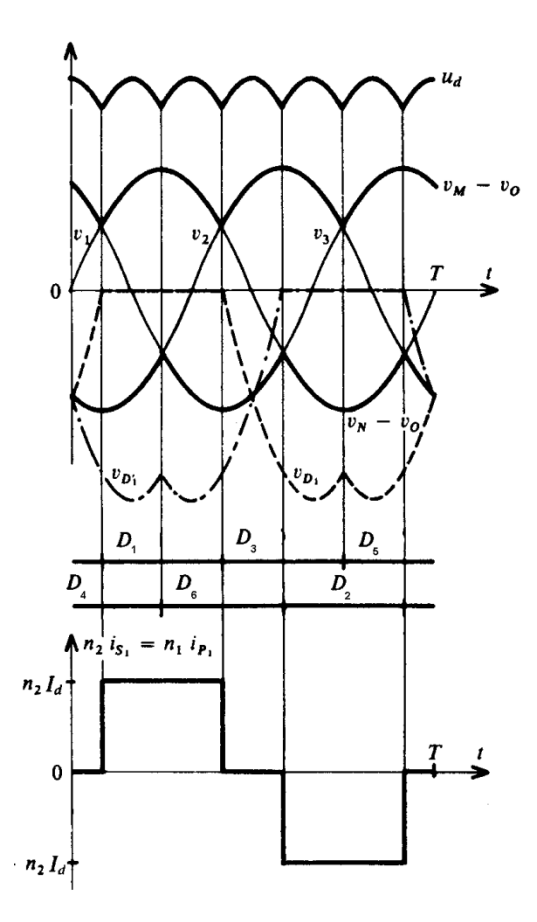

**Figura 2.4 Tiempos de conducción y no conducción de los diodos**

Como se observa en la figura, la conducción de los diodos, D1, D3 o D5 hace que la tensión en el punto M  $(v_M)$  sea igual a la mayor de las tensiones V1, V2 y V3, de forma similar ocurre con los diodos, D2, D4 y D6, solo que en este caso la tensión en el punto N  $(v_N)$  es igual a la menor de las tensiones V1, V2 y V3. La tensión rectificada  $u_d$  es igual a la diferencia  $(v_M - v_0) - (v_N - v_0)$  y esta formada for seis crestas senoidales, siendo T el periodo de la onda senoidal, el periodo de la onda rectificada sera T entre el número de fases.

Durante el intervalo:

$$
\frac{T}{4} - \frac{T}{2q} < t < \frac{T}{4} + \frac{T}{2q} \quad (2.1)
$$

La tensión es igual a  $v_1 = V_m$ sen $\omega t$ , siendo v1 la mayor de las tensiones alternas.

El valor de la tensión rectificada en vacio  $U_{d0}$ , s e obtiene calculando el valor medio del intervalo anterior mediante la expresión:

$$
U_{d0} = (\nu_M - \nu_0)_{med} - (\nu_N - \nu_0)_{med}
$$
 (2.2)

Donde el subíndice med, indica el valor medio correspondiente.

$$
(v_M - v_0)_{med} = \frac{q}{T} \int_{\frac{T}{4} - \frac{T}{2q}}^{\frac{T}{4} + \frac{T}{2q}} V_m \, \text{sen} \, \omega \, \text{tdt} = \frac{q}{\pi} V_m \, \text{sen} \, \frac{\pi}{q} \tag{2.3}
$$

Donde q es el número de fases

De forma similar se puede demostrar que  $(v_N - v_0)_{\text{med}}$  es igual y opuesto al obtenido en la expresión anterior, por lo que el valor de la tensión rectificada en vacio es igual a

$$
U_{d0} = \frac{2q}{\pi} V_m \operatorname{sen} \frac{\pi}{q} \qquad (2.4)
$$

El siguiente parámetro a calcular es el factor de rizado, este se define la mediante la expresión:

$$
K_0 = \frac{u_{dmax} - u_{dmin}}{2U_{d0}} \qquad (2.5)
$$

Aplicando la definición anterior se obtiene que el factor de ondulación es igual a

$$
K_0 = \frac{\pi}{2n} \frac{1 - \cos\frac{\pi}{n}}{\sin\frac{\pi}{n}}
$$
 (2.6)

Siendo n un índice de la tensión rectificada que básicamente depende del número de fases por las que este alimentado el rectificador; si el numero de fases es par, se tiene que el valor máximo ocurre al mismo tiempo que el valor mínimo de la onda senoidal que se rectifica, mientras que si es impar, ambos valores no coinciden en tiempo, por lo que si el numero de fases es par, n=q, mientras que si el numero de fases es impar n=2q.

Las tensiones en las terminales de los diodos tienen las mismas formas de onda que los valores mínimos y máximos de las ondas senoidales, por lo que las tensiones inversas en las terminales de los diodos son máximas cuando se tienen valores mínimos y máximos de las ondas senoidales en los bornes de los diodos si q es par, si es impar únicamente se desfasan por lo que.

Si q es par

$$
v_{imax} = 2V_m \quad (2.7)
$$

Si q es impar

$$
v_{imax} = 2V_m \cos \frac{\pi}{2q} \quad (2.8)
$$

La corriente  $I_d$  es la corriente que pasa por la carga conectada al rectificador, por lo que es la misma en el punto M y en el punto N, eso significa que durante el periodo de conducción de cada uno de los diodos la corriente que circula por los diodos es la corriente en la carga, por lo tanto la corriente que pasa por cada diodo es igual a  $I_d$  en un periodo  $\frac{1}{q}$  por lo que los valores de las corrientes de los diodos son.

$$
i_{med} = i'_{med} = \frac{l_d}{q} \qquad (2.9)
$$
  

$$
i_{med} = i'_{med} = I_d \qquad (2.10)
$$
  

$$
I = I^{'} = \frac{l_d}{\sqrt{q}} \qquad (2.11)
$$

## 3.3 INVERSORES

Una vez estudiados los rectificadores, los cuales convierten la corriente alterna en corriente directa, también se requiere de equipos que hagan la acción contraria, es decir, equipos que conviertan la corriente directa en alterna; a estos equipos se les conoce como inversores.

Los inversores se caracterizan por ser equipos autónomos, los cuales determinan la frecuencia y forma de onda de corriente alterna que es suministrada a la carga, dependiendo de la carga que se tiene que alimentar, es el tipo de dispositivos semiconductores que se utilizan, en la actualidad los inversores en su mayoría se fabrican con IGBTs.

Con el fin de introducir el principio de funcionamiento de los inversores u onduladotes autónomos, a continuación se muestra un ejemplo sencillo, constituido por un inversor monofásico en configuración semipuente. El circuito y las formas de onda correspondientes se muestran a continuación
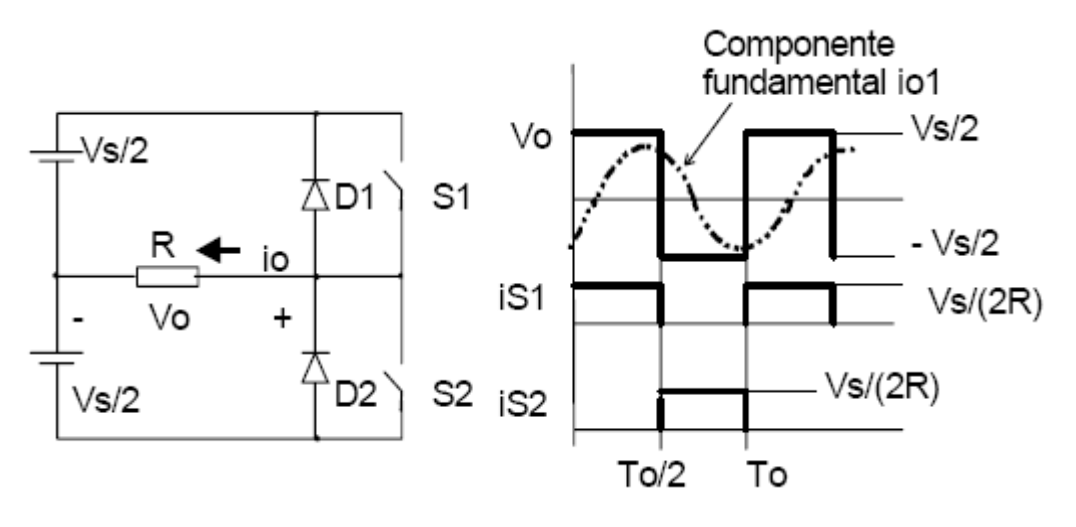

**Figura 2.5. Circuito de un inversor monofásico y formas de onda producidas**

El principio de funcionamiento se basa en la conducción de un interruptor durante un semiperíodo, instante durante el cual se le aplica a la carga una tensión igual a Vs/2, junto con la imposición de una conducción alternada y no simultánea de ambos interruptores. La tensión RMS a la salida puede expresarse como:

$$
V_{0\_RMS} = \left(\frac{2}{T_o} \cdot \int_{0}^{T_o/2} \frac{V_s^2}{4} dt\right)^{1/2} = \frac{V_s}{2}
$$
 (2.12)

La tensión instantánea de salida puede ser expresada en términos de la serie de Fourier como.

$$
v_o = \begin{cases} \sum_{n=1,3,5,\dots}^{\infty} \frac{2 \cdot V_s}{n \pi} \cdot \sin(mwt) \\ 0 \to n = 2,4,\dots \end{cases}
$$
 (2.13)

Donde w=2fo; fo es la frecuencia de la tensión de salida en radianes/seg. Sustituyendo n=1 en la ecuación anterior obtenemos el valor instantáneo de la componente fundamental, que calculando su valor rms se obtiene.

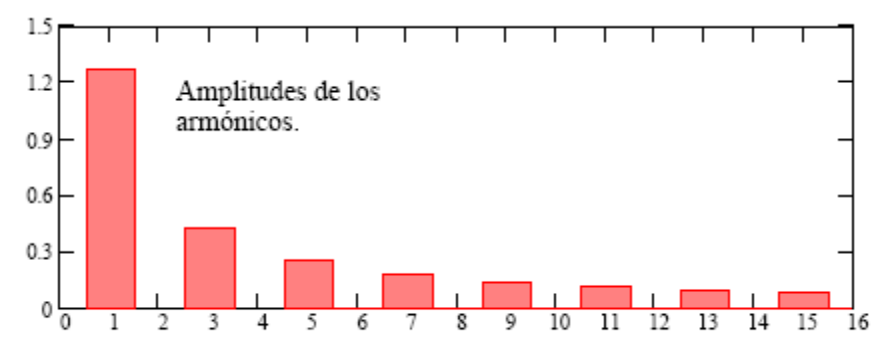

Frecuencia de los distintos armónicos.

#### **Figura 2.6 Espectro de frecuencia**

$$
V1_{rms} = 2 Vs/(\sqrt{2} \pi) = 0.45 Vs
$$
 (2.14)

En general, las cargas alternas de los inversores no suelen ser simplemente resistivas. Casi sin excepción, el factor de potencia en la carga no es la unidad, y en la mayoría de casos la potencia media que se transfiere a la carga corresponde únicamente a la frecuencia del fundamental, dado que las cargas dispondrán de su componente reactiva. De esta manera para una carga RL, la corriente instantánea io de la carga tendrá la siguiente expresión

$$
i_o = \sum_{n=1,3,5,\dots}^{\infty} \frac{2 \cdot V_s}{n \pi \cdot \sqrt{R^2 + (nwL)^2}} \cdot \sin(nwt - \theta_n)
$$
\n(2.15)

Donde

$$
\theta_n = \arctan(nwL/R)
$$
\n(2.16)

Si Io es la componente fundamental de la corriente de la carga, la potencia de salida será

$$
P_{o1} = V_1 \cdot I_{o1} \cdot \cos(\theta_1) = I_{o1}^{2} \cdot R = \left[ \frac{2 \cdot V_s}{\sqrt{2} \cdot \pi \cdot \sqrt{R^2 + (wl)^2}} \right]^{2} \cdot R
$$
\n(2.17)

En la mayoría de las aplicaciones la potencia de salida debida a la corriente de la componente fundamental, es la potencia útil; mientras que la potencia debida a las corrientes armónicas es disipada en forma de calor. Veamos la respuesta de este inversor para el caso de una carga general constituida por un circuito RLC. Las ecuaciones del circuito son.

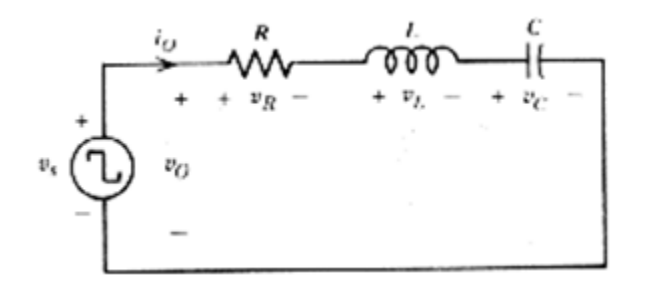

**Figura 2.7 Circuito RLC**

$$
\begin{cases}\n\frac{E}{2} = Ri + L\frac{di}{dt} + \frac{1}{C} \int_0^t i dt \to para \ 0 \le t \le T_{on} \\
-\frac{E}{2} = Ri + L\frac{di}{dt} + \frac{1}{C} \int_0^t i dt \to para \ \frac{T}{2} \le t \le \frac{T}{2} + T_{on}\n\end{cases} (2.18)
$$

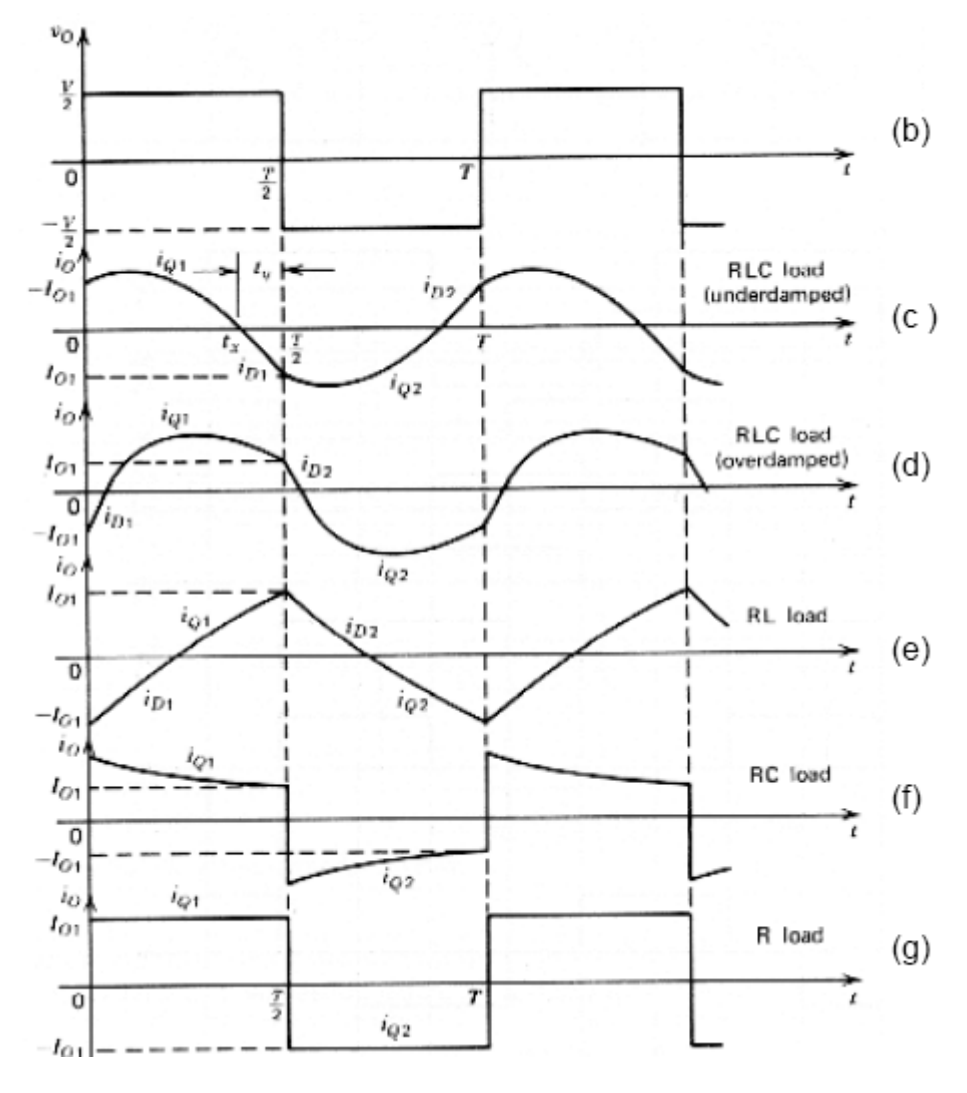

**Figura 2.8**

Configuraciones Trifásicas.

Los inversores trifásicos se utilizan en aplicaciones de mayor potencia, pudiendo estar formados por tres inversores monofásicos independientes conectados a la misma fuente, lo cual se muestra en la figura 13. La única exigencia será el desfase de 120º de las señales de disparo de cada inversor con respecto a los demás, para conseguir una tensión equilibrada a la salida.

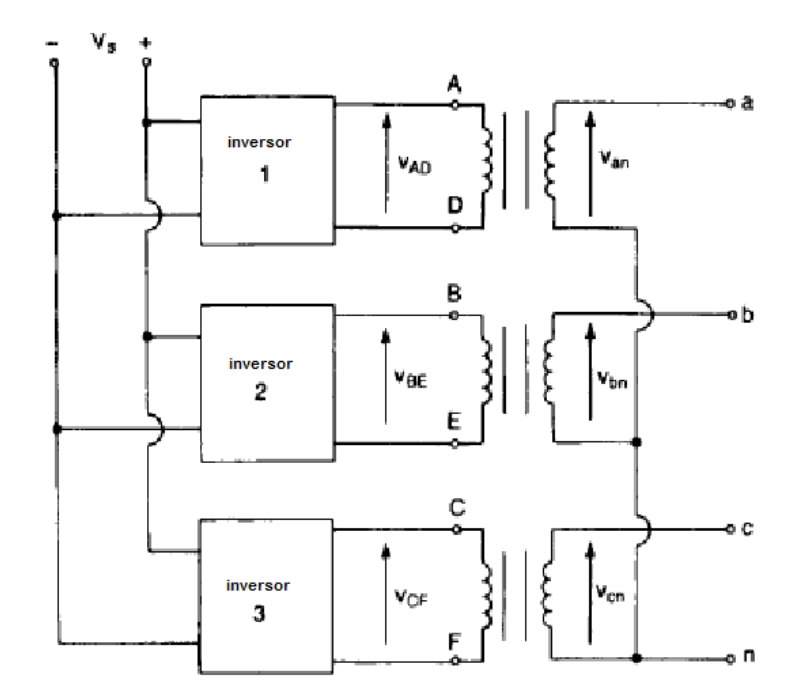

**Figura 2.9 Inversor trifásico formado mediante tres inversores monofásicos**

Las tres señales alternas que se obtienen de manera independiente en cada inversor, pueden estar o no conectadas al primario de un transformador trifásico, dejando la conexión de sus secundarios en configuración delta o estrella en función de la carga. Este montaje requiere tres transformadores monofásicos, doce transistores y doce diodos. Si las tensiones de salida de los inversores monofásicos no están perfectamente equilibradas en magnitud y fase, la salida del sistema estaría descompensada Se puede obtener otra configuración de inversor, en la que se reduzcan el número de semiconductores a utilizar, esta concepción se muestra a continuación.

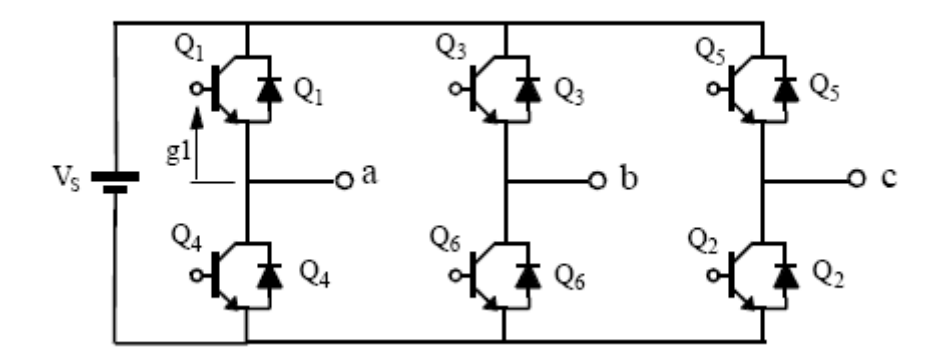

**Figura 2.10 Configuración de un inversor trifásico**

120º grados de conducción: Cada interruptor conduce 120º, de forma que siempre existen dos transistores conduciendo simultáneamente. De la secuencia de disparo 12,23,34,45,56,61,... se obtendrán 3 intervalos de funcionamiento distintos, en un semiciclo de la tensión de salida:

Veamos a continuación los intervalos de funcionamiento para cada caso.

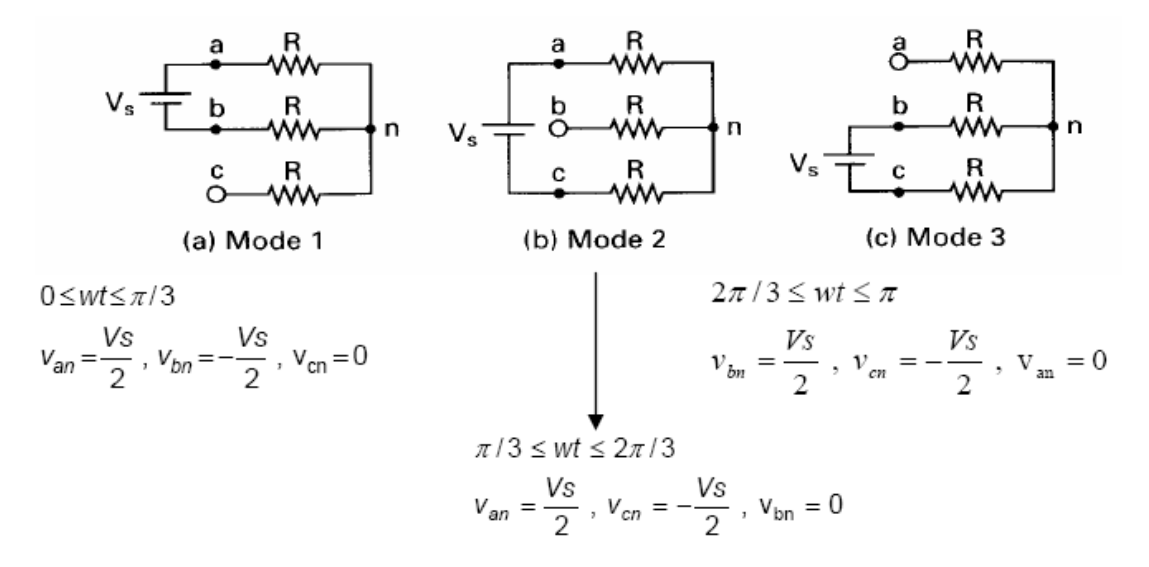

**Figura 2.11 Intervalos de funcionamiento para cada modo de la secuencia de disparo**

Las tensiones de fase a neutro pueden ser expresadas en serie de Fourier como

$$
V_{an} = \sum_{n=1,3,5}^{\infty} \frac{2V_s}{n\pi} \cos\left(\frac{n\pi}{6}\right) \operatorname{sen}\left(n\left(\omega t + \frac{\pi}{6}\right)\right) \tag{2.19}
$$

$$
V_{bn} = \sum_{n=1,3,5}^{\infty} \frac{2V_s}{n\pi} \cos\left(\frac{n\pi}{6}\right) \operatorname{sen}\left(n\left(\omega t - \frac{\pi}{2}\right)\right) \tag{2.20}
$$

$$
V_{cn} = \sum_{n=1,3,5}^{\infty} \frac{2V_s}{n\pi} \cos\left(\frac{n\pi}{6}\right) \operatorname{sen}\left(n\left(\omega t - \frac{7\pi}{6}\right)\right) \tag{2.21}
$$

Siendo las tensiones entre fases √3 veces la de fase a neutro con un adelanto de 30º.

La tensión de línea es

$$
V_{ab} = \sqrt{3}V_{an} \qquad (2.22)
$$

Con un adelanto de fase de 30º, por tanto, hay un retardo de π/6 entre el corte de Q1 y la conducción de Q4. De esta forma, se evita que la fuente de continua se cortocircuite al pasar de un modo de operación a otro. Durante cada modo de operación uno de los tres terminales está abierto y los otros dos conectados a la fuente de continua. La tensión del terminal abierto dependerá de las características de la carga y es impredecible

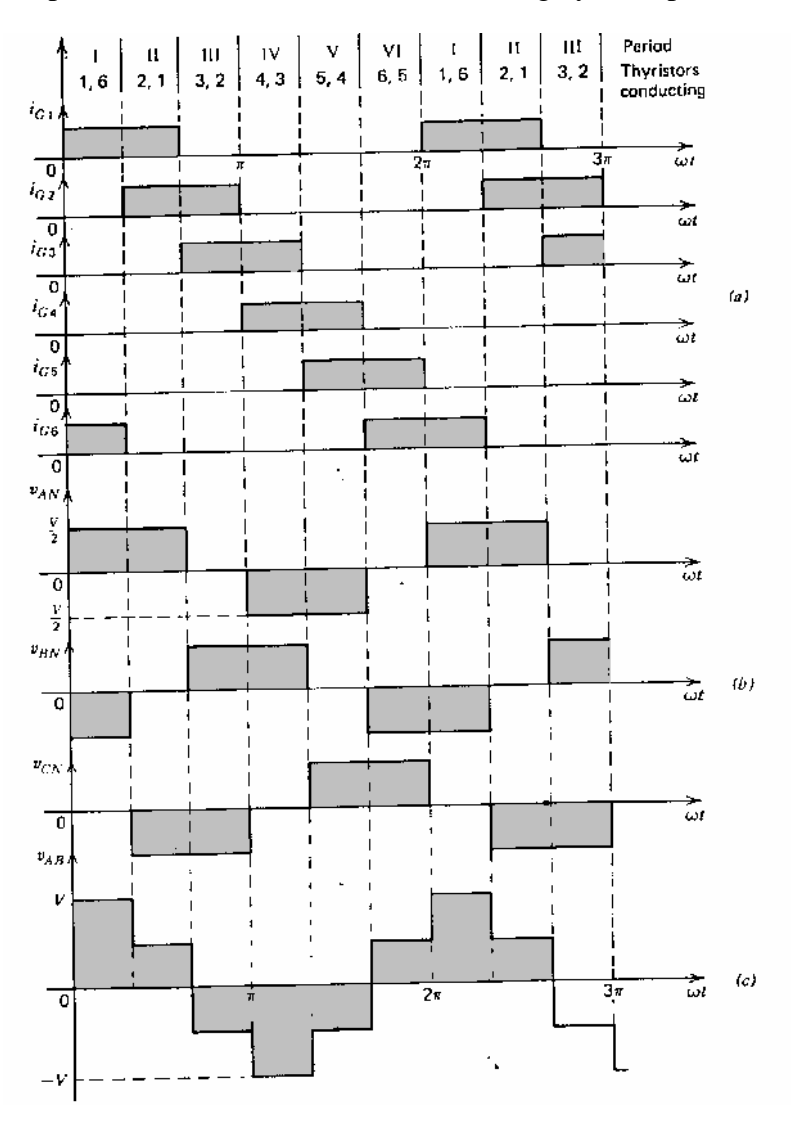

**Figura 2.12 intervalos de conducción y no conducción**

#### Regulación de la tensión de salida

Hasta el momento solo se ha visto que la tensión de salida depende exclusivamente de la tensión de entrada, sin embargo, en las aplicaciones esto no siempre satisface las necesidades, en algunas aplicaciones se requiere que se tenga una tensión constante a la salida, teniendo una tensión de entrada variable, o viceversa, por lo que para resolver este problema se tienen las siguientes soluciones.

- Control de la tensión continua de entrada. El control de la tensión de entrada que alimenta al inversor, proporcionara una forma directa de controlar el valor eficaz de la salida. Este tipo de inversor se denomina "variable dc-link Inverter".

- Regulación interna en el propio inversor. La tensión de entrada es constante y la modulación PWM en la secuencia de conducción de los transistores, proporciona una cierta regulación de la tensión eficaz de salida y una reducción del contenido armónico, con ciertas restricciones dependiendo del tipo de modulación.

- Regulación en la tensión de salida. Consiste en disponer de un autotransformador en la salida del inversor, controlado mecánica o electrónicamente mediante tiristores. Esta solución incorpora un retraso en la respuesta del sistema y un aumento del volumen si se necesita una tensión de salida elevada.

### Conformación y regulación de la salida mediante PWM

Según se ha analizado en los apartados anteriores la conformación de la onda de salida de los inversores se realiza actuando sobre los interruptores, haciendo que conduzca o se corte con una frecuencia igual a la frecuencia deseada en la salida. Escoger un tipo u otro de modulación determinará el valor de la componente fundamental así como los valores de los diferentes armónicos. Además, en la mayoría de aplicaciones industriales se necesita un control de la tensión de salida del inversor, para hacer frente a las variaciones de la tensión dc de entrada, o para cumplir mantener constante la relación volts/frecuencia

Para conocer la calidad de un inversor básicamente se evalúan tres parámetros, el factor armónico de la n-sima componente, la distorsión armónica total y el factor de distorsión.

El factor armónico de la n-sima componente.

$$
HF_n = \frac{V_n}{V_1} \qquad (2.23)
$$

Distorsión armónica total (THD).

$$
THD = \frac{1}{V_1} \left( \sum_{n=2,3}^{\infty} V_n^2 \right)^{1/2} \quad (2.24)
$$

La distorsión armónica indica el contenido armónico total, pero no el nivel armónico de sus componentes. Así, el factor de distorsión indica la cantidad de distorsión armónica que queda en una forma de onda particular después de que las armónicas, de esa forma de onda, hayan sido sujetas a una atenuación de segundo orden (es decir divididas por n2). Por lo tanto, DF es una medida de la eficacia en la reducción de las componentes armónicas no deseadas, sin necesidad de especificar los valores de un filtro de carga de segundo orden y se define.

$$
DF = \frac{1}{v_1} \left( \sum_{n=2,3}^{\infty} \left( \frac{V_n}{n^2} \right)^2 \right)^{1/2} \tag{2.25}
$$

Siendo el factor de distorsión de una componente individual.

$$
DF_n = \frac{V_n}{V_1 n^2} \qquad (2.26)
$$

Modulación senoidal por ancho de pulso (Sinusoidal-pulse-width modulation).

En lugar de mantener la anchura de los pulsos constante, se puede variar dicha anchura en proporción a la amplitud de una onda senoidal, reduciendo el factor de distorsión y los armónicos de bajo orden.

Las señales de disparo son generadas, tal como se muestra a continuación: La frecuencia de la señal de referencia determina la frecuencia de salida del inversor, y su amplitud (Ar) controla el índice de modulación M, y por tanto la tensión eficaz de salida. El número de pulsos por semiciclo depende de la frecuencia de la portadora. Las mismas señales de disparo se pueden obtener con una onda unidireccional triangular, tal como muestra la parte (b) de la figura 2.13.

En este tipo de modulación denominada Unipolar, cada rama del inversor es controlada de manera independiente comparando la onda triangular con Vcontrol y con -Vcontrol.

También se puede obtener un sistema de modulación por impulsos tal que en cada semiperíodo. Sea positivo o negativo, se tenga alternativamente voltajes positivos o negativos, denominándose entonces modulación Bipolar. Veamos la distribución de los armónicos para cada una de estas modulaciones dentro de la versión senoidal.

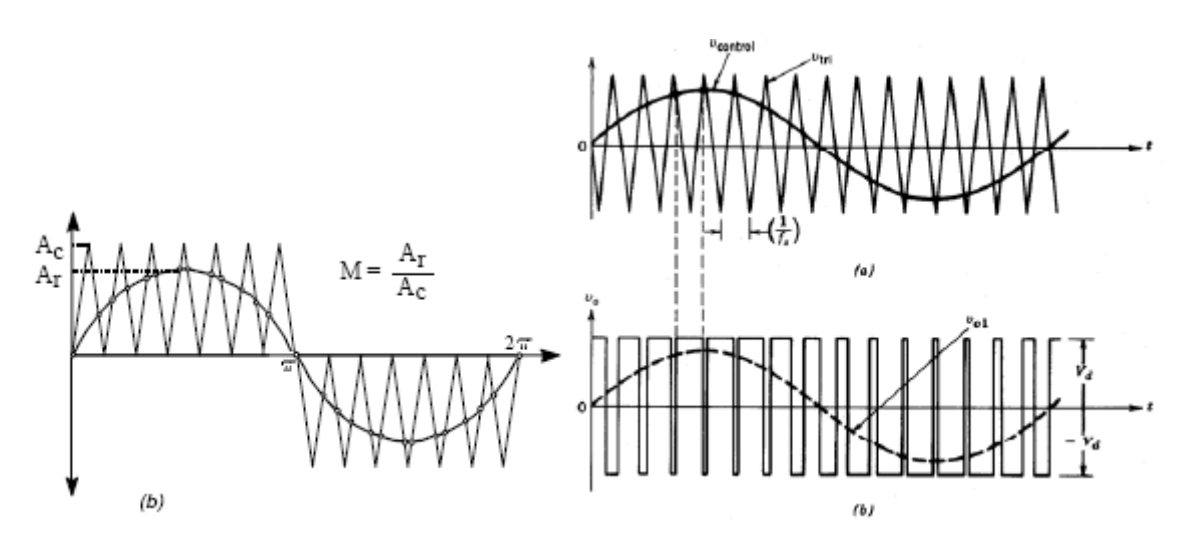

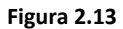

#### Modulación Senoidal Modificada

De la modulación senoidal se puede deducir que variando el índice de modulación y el ancho de de los pulsos no varían significativamente. Para solventar este problema, se utiliza la técnica de modulación por ancho de pulso modificada (MSPWM). Esta técnica aplica la onda portadora durante los primeros y últimos 60º de cada semiciclo. En la figura siguiente, se esquematiza este tipo de control con un ejemplo en que la señal portadora (triangular) se aplica a los intervalos (0º, 60º) y (120º, 180º), obteniendo un pulso central de mayor anchura. Este tipo de modulación aumenta la componente fundamental y las características armónicas son mejoradas con respecto a la técnica anterior. También reduce el número de conmutaciones del circuito de potencia y por lo tanto, las pérdidas por disparo son menores.

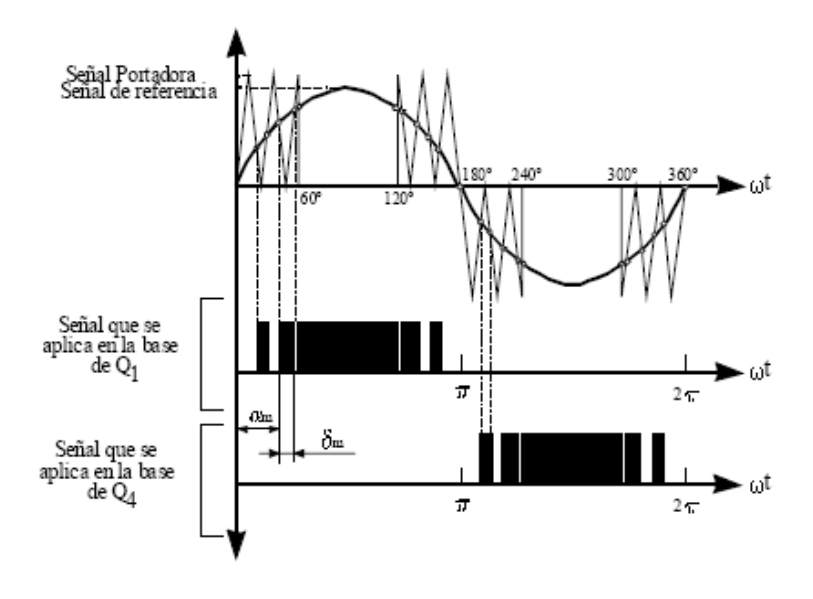

**Figura 2.14 Modulacion senoidal modificada**

# CAPITULO 3

# SISTEMAS DE CONTROL DEL MOTOR DE INDUCCIÓN.

# 3.1 TOPOLOGÍA GENERAL DEL SISTEMA DE CONTROL PARA UN MOTOR DE INDUCCIÓN

En la actualidad los controladores son utilizados en un gran número de aplicaciones, desde sencillos controles de movimiento para activar mecanismos hasta grandes aplicaciones donde lo más importante es la precisión. En el diagrama de bloques de la figura 19 se muestra la topología de un control eléctrico en donde el fin es mover una carga con un motor eléctrico, sea cual sea esta carga, desde pequeñas bombas hasta elevadores y vehículos eléctricos.

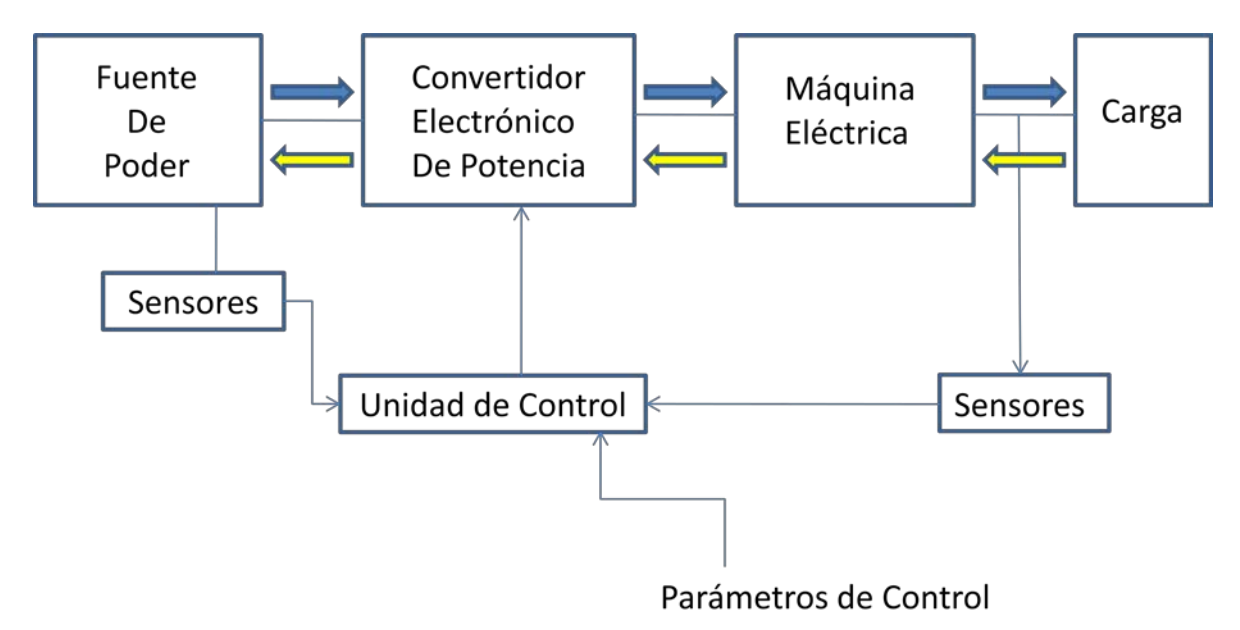

**Figura 3.1 Topología de los sistemas de control para un motor de inducción**

La fuente de poder constituye la fuente de energía que va a alimentar a la máquina eléctrica, comúnmente es una fuente trifásica capaz de entregar la potencia necesaria para accionar todo el sistema.

El convertidor electrónico de potencia es el encargado de adecuar la energía de la fuente a la que la máquina requiere, de acuerdo al sistema de control, comúnmente está constituido por un rectificador en la entrada y un inversor a la salida en el caso de que la máquina sea de corriente alterna.

La máquina eléctrica es el elemento que convierte la energía eléctrica en energía mecánica dando moviendo a la carga que es lo que se desea mover.

El sistema de control está constituido por los sensores los cuales se encargan de monitorear y entregar el estado en tiempo real, a la unidad de control, tanto de la fuente de poder como de la máquina, estos constituyen parte de la realimentación del sistema que junto con la unidad de control y los parámetros de control, controlan a la máquina para obtener el desempeño deseado.

La máquina más sencilla de controlar es la máquina de corriente directa, debido a que su funcionamiento es el más sencillo al igual que su modelo matemático, esta máquina tiene la particularidad de que el flujo y la corriente de armadura están separados, por lo que uno se puede controlar independientemente del otro, así mismo se puede obtener un buen control sobre la velocidad y el par desarrollados por la máquina independientemente de la configuración que se tenga. Así mismo, el mantenimiento de la máquina de corriente directa es costoso y en grandes cantidades de potencia, es complicado implantar su funcionamiento, por lo que en la actualidad se prefiere utilizar máquinas de corriente alterna, las cuales han mostrado ser de gran utilidad y mejor eficiencia gracias al desarrollo de la electrónica de potencia que permite un control más optimo y eficiente.

La máquina de inducción requiere menos mantenimiento y se puede implementar desde aplicaciones donde se tengan pocas cantidades de potencia, hasta en aplicaciones donde se necesite una gran cantidad de potencia, sin embargo, la máquina de corriente alterna tiene un modelo matemático más complicado, el par y el flujo de la máquina están ligados y son variantes con el tiempo. Para resolver este problema, se debe utilizar el modelo de campo orientado de la máquina de inducción, e implementar el control con electrónica de potencia y microprocesadores que calculen en tiempo real las variables de la máquina; para esto es necesario que el sistema de control sea realimentado con al menos la corriente de dos de las fases de la máquina y en algunos casos la velocidad de la máquina para poder obtener las señales de error para el sistema de control.

### 3.2 CONTROL DE CAMPO ORIENTADO

La idea del control de campo orientado consiste en controlar el motor de inducción de forma similar a la que se controla un motor de corriente directa, donde el par y el flujo están desacoplados, es decir uno es independiente del otro. En el motor de inducción, el modelo dinámico en coordenadas dq explicado en el capítulo uno, nos permite desacoplar el par del flujo magnético y poder utilizar el par y el flujo del motor de forma independiente.

La ecuación 1.80 se puede reescribir de la siguiente forma.

$$
T_m = k_T \lambda_f i_{Qs} (3.1)
$$

Donde  $k_T$  es una constante que depende de la construcción y tamaño del motor la cual se muestra en la ecuación 3.2,  $\lambda_f$  representa el flujo y  $i_{qs}$  la corriente del estator en coordenadas dq.

$$
k_T = \frac{2p_p L_m}{3L_r} \quad (3.2)
$$

Donde  $p_p$  es el número de pares de polos,  $L_m$  es la inductancia mutua entre estator y rotor  $L_r$ es la inductancia del rotor.

La ecuación 3.1esta referida a un sistema de referencia DQ giratorio que gira a la misma velocidad que la velocidad del rotor, en la figura 3.2 se muestra el alineamiento del flujo del rotor con el sistema móvil DQ y un sistema fijo dq. Para cambiar de sistema entre el fijo y el móvil se puede aplicar la transformación de la ecuación 3.3.

$$
\begin{bmatrix} v_{ds} \\ v_{qs} \end{bmatrix} = \begin{bmatrix} \cos(x\omega t) & -\sin(\omega t) \\ \sin(\omega t) & \cos(x\omega t) \end{bmatrix} \begin{bmatrix} v_{DS} \\ v_{QS} \end{bmatrix}
$$
(3.3)

El ángulo  $\Theta_r$  se puede obtener por integración de  $\omega$  como se muestra en la ecuación 3.4.

$$
\frac{1}{\frac{1}{\frac{1}{\sqrt{a^{2}}}}\cdot\frac{1}{\sqrt{a^{2}}}}\cdot\frac{1}{\frac{1}{\sqrt{a^{2}}}}\cdot\frac{1}{\sqrt{a^{2}}}}\cdot\frac{1}{\sqrt{a^{2}}}}\cdot\frac{1}{\sqrt{a^{2}}}
$$

**Figura 3.2 Alineamiento del flujo del rotor**

Los pasos que se siguen para el control por campo orientado se enlistan a continuación.

$$
\Theta_r = \int_0^t \omega dt + \Theta_r(0) \tag{3.4}
$$

- 1. Dados los calores de referencia del par y el flujo, que se desean obtener, se obtienen las componentes  $i_{DS}^*$  e  $i_{QS}^*$  de la corriente del estator en un sistema de referencia rotatorio mediante el modelo dinámico del motor de inducción.
- 2. Determinar la posición angular  $\mathcal{O}_r$ , del vector de flujo para transformarlo a un sistema de referencia dq estacionario y obtener las referencias  $i_{ds}^*$  e  $i_q^*$
- 3. Dadas las componentes  $i_{ds}^*$  e  $i_{qs}^*$  de la corriente del estator, usar la transformación de la ecuación 3.5 para convertir a las corrientes de un sistema trifásico para cada fase.

$$
\begin{bmatrix} i_a \\ i_b \\ i_c \end{bmatrix} = \begin{bmatrix} \frac{2}{3} & 0 \\ -\frac{1}{3} & \frac{1}{\sqrt{3}} \\ -\frac{1}{3} & -\frac{1}{\sqrt{3}} \end{bmatrix} \begin{bmatrix} i_{ds} \\ i_{qs} \end{bmatrix}
$$
 (3.5)

Basado en las ecuaciones del modelo dinámico del motor de inducción se construye el diagrama de bloques de la figura 3.3 el cual muestra el cálculo del par del motor partiendo de las componentes  $i_{DS}^*$  e  $i_{QS}^*$ , el cual al reducir los bloques se obtiene el diagrama de la figura 3.4 que puede mostrar la reacción instantánea del del par a partir de las componentes  $i_{DS}^*$  e  $i_Q^*$ 

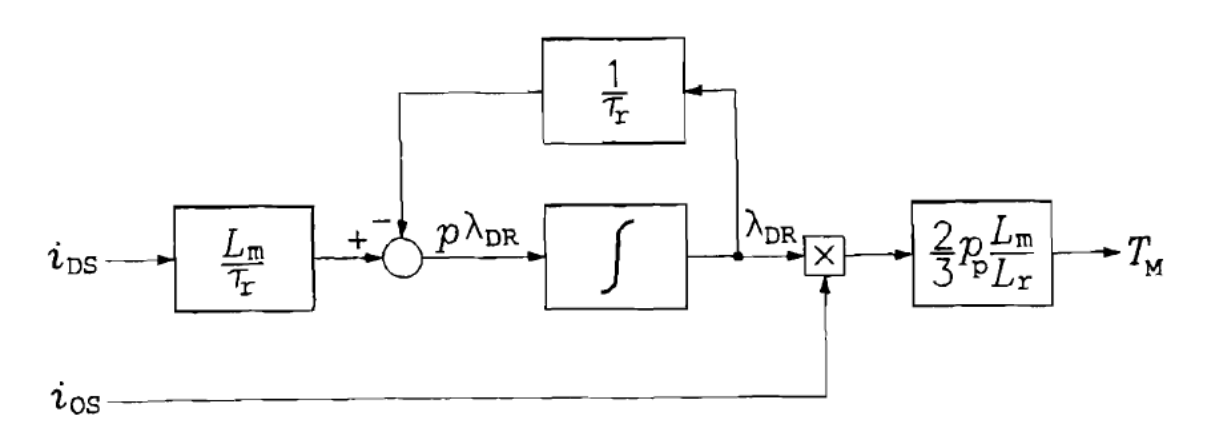

**Figura 3.3 Diagrama de bloques pata el cálculo del par**

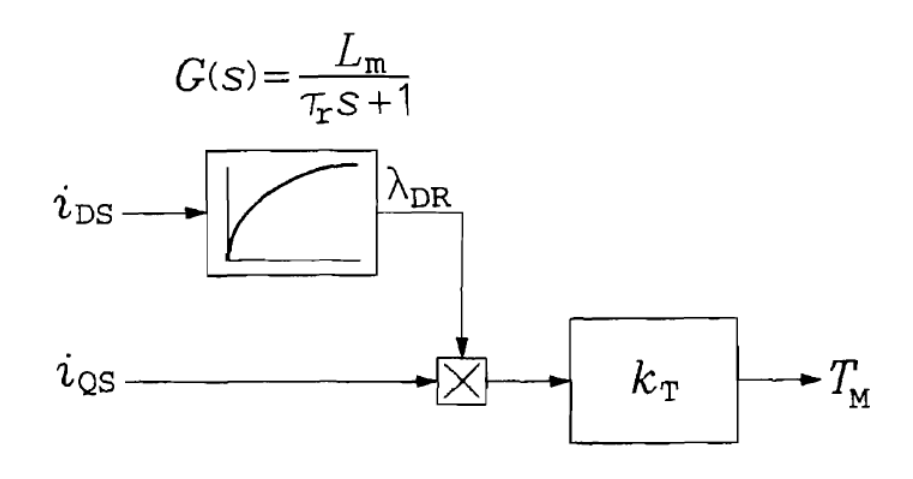

**Figura 3.4 Diagrama de bloques reducido para la obtención del par**

Una variable importante que se debe conocer es el flujo del motor, este se puede medir, aunque solo el flujo del entrehierro pude ser medido directamente, el flujo del estator se puede calcular conociendo la inductancia y la corriente que circula por el estator, el flujo del rotor se puede obtener a partir de la ecuación 3.6

$$
\lambda_r = \frac{L_r}{L_m} \lambda_m - L_s i_s \qquad (3.6)
$$

Otra forma de obtener el flujo del motor es midiendo los voltajes, obteniendo el vector espacial del voltaje y obteniendo el flujo total por integración utilizando el modelo dinámico del motor de inducción como se muestra en la ecuación 3.8.

$$
\frac{d\lambda_s}{dt} = v_s - R_s i_s \tag{3.7}
$$

Integrando se tiene.

$$
\lambda_s = \int (\nu_s - R_s i_s) dt \ (3.8)
$$

Finalmente  $\lambda_m$  se obtiene mediante la expresión

$$
\lambda_m = \lambda_s - L_s i_s \tag{3.9}
$$

Finalmente se obtiene el flujo del rotor al utilizar las ecuaciones 3.6, 3.8 y 3.9.

El sistema de control por campo orientado se completa al incluir controladores PI para las mallas del flujo y del par del motor, después de haber calculado las señales de realimentación y conocer las señales de referencia de las variables de control. El esquema de la figura 3.5 muestra el diagrama de bloques que resume el sistema de control por campo orientado.

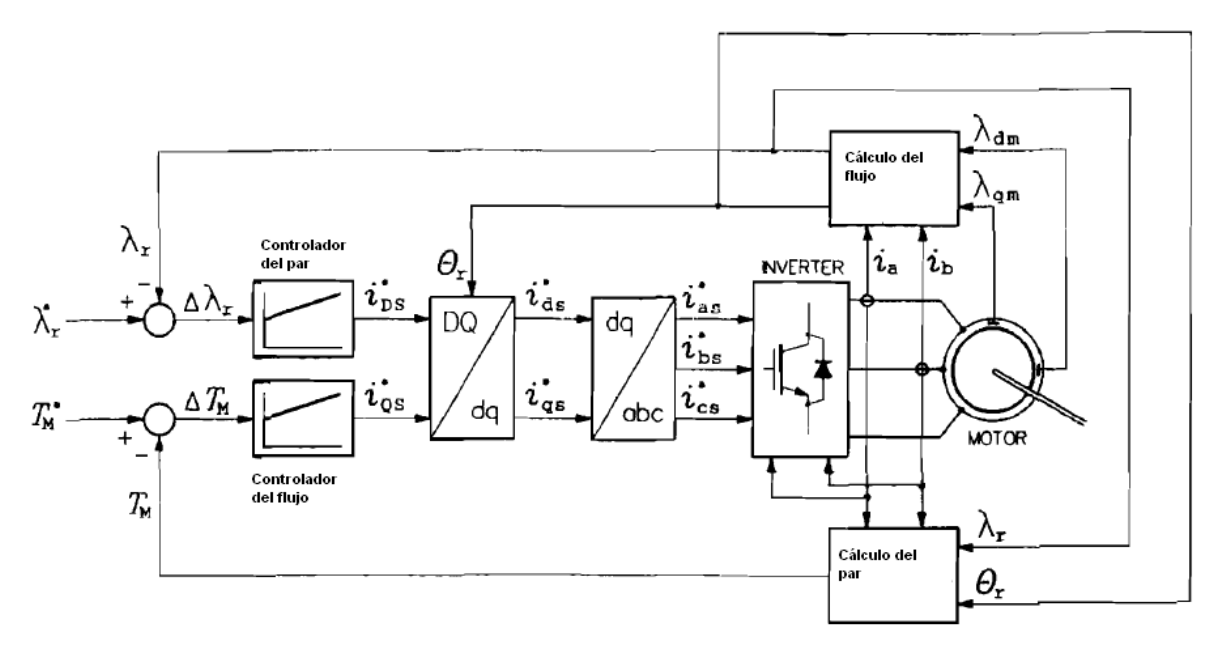

**Figura 3.5 Diagrama de bloques del control de campo orientado**

# 3.3 CONTROL DIRECTO DEL PAR

En la parte anterior se estudio el control de campo orientado, el cual se obtiene un rendimiento favorable en el desempeño del motor, existe otra técnica conocida como control directo del par, aunque ambas técnicas son similares, si se encuentran diferencias importantes.

La idea del control directo del par es calcular los valores instantáneos del flujo y del par a partir de las variables del estator de la máquina. El par y el flujo se controlan directamente y de forma independiente mediante la selección de los estados de conmutación del inversor y limitando los errores de flujo y par mediante controladores de histéresis del flujo y del par.

La figura 3.6 muestra el diagrama de bloques básico del control directo del par.

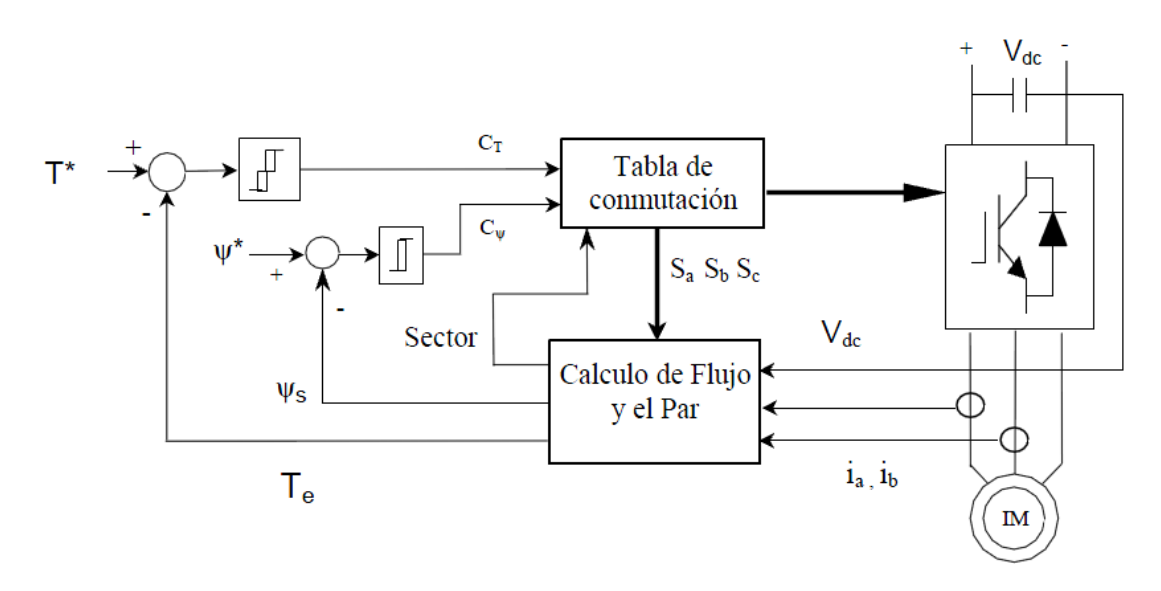

**Figura 3.6 Diagrama de bloques del control directo del par**

El par del motor se controla con la rotación del vector de flujo del estator, utilizando estados de conmutación adecuados. Al mismo tiempo se controla la magnitud del vector de flujo del estator, de la misma forma, es decir, con el estado de conmutación del inversor. Este valor cambia según la referencia del flujo. Los valores calculados del par y del flujo se comparan con los valores de referencia, las señales de error entran a los controladores de histéresis y las salidas de dichos controladores son valores discretos  $\pm 1$ , 0 que se aplican en la tabla de conmutación que elige uno de los ocho estados posibles del vector espacial del inversor, de los cuales dos son nulos. Los seis vectores restantes están representados en la figura 3.7.

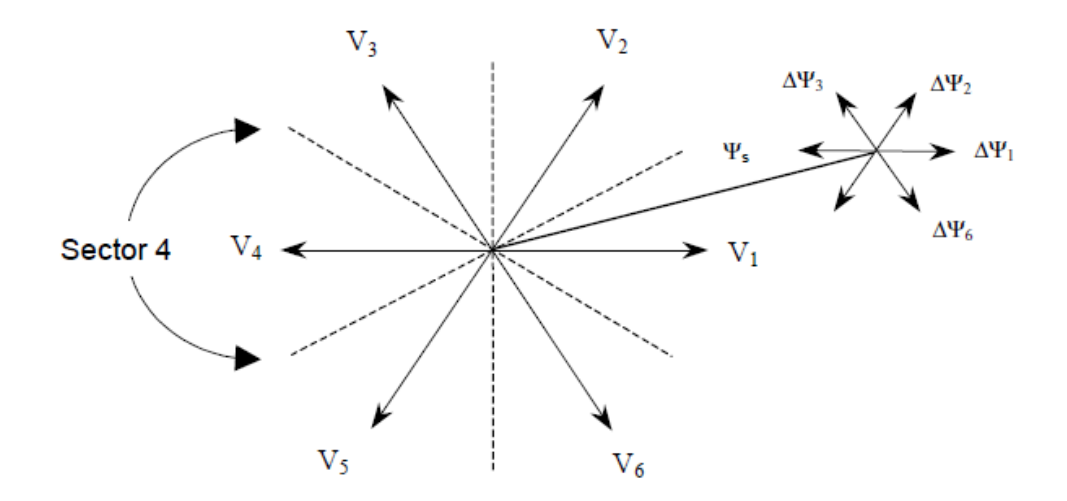

**Figura 3.7 Sectores de funcionamiento del control directo del par**

Como ejemplo, las influencias de cada vector de voltaje sobre el flujo y el par del sector 1 de la figura 3.7 se muestran en la tabla de la figura 3.8 donde el signo (+) representa incremento, signo (-) representa un decremento, en los casos donde hay doble signo significa que el incremento o decremento es mayor; como describe la ecuación 3.13, el par depende directamente del flujo, por lo que se esté varia, el par también lo hace.

| Vector tensión | $\Delta \psi_s$ | $\Delta T_e$ |
|----------------|-----------------|--------------|
| $V_1$          | $+ +$           |              |
| $\rm V_2$      | $+$             | $^{+}$       |
| $V_3$          |                 | $+ +$        |
| $\rm V_4$      |                 | $\pm$        |
| $V_5$          |                 |              |
| $V_6$          | $+$             |              |
| $V_0 - V_7$    |                 |              |

**Figura 3.8 Tabla de influencia de los vectores de voltaje sobre el flujo y el par**

Se pueden estudiar las influencias en todos los sectores de los vectores de voltaje de la figura 3.7 sobre la magnitud del flujo y del par y deducir la tabla de la figura 3.9 que muestra la tabla de óptima conmutación que controla el control directo del par.

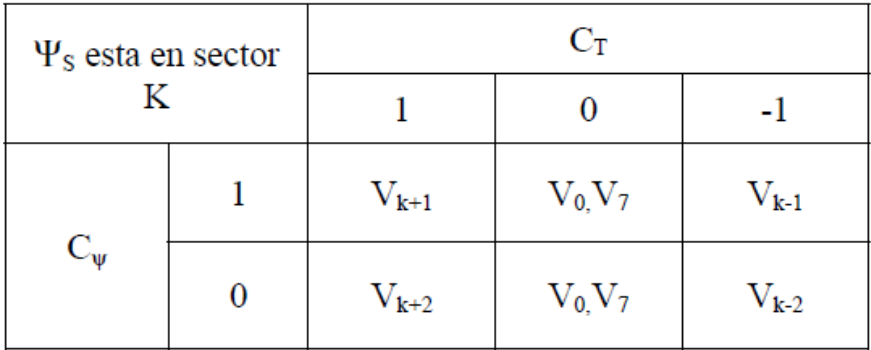

#### **Figura 3.9 Tabla de optima conmutación**

Como ya se menciona, tanto el flujo del estator, como el par se controlan por medio de dos controladores de histéresis cuyas salidas son  $C_{\varphi}$  y  $C_T$  respectivamente a continuación se muestran los ciclos de histéresis de cada controlador.

Controlador del flujo.

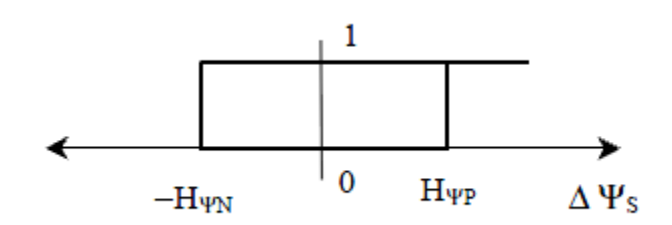

**Figura 3.10 Ciclo de histéresis del controlador de flujo**

Controlador del par.

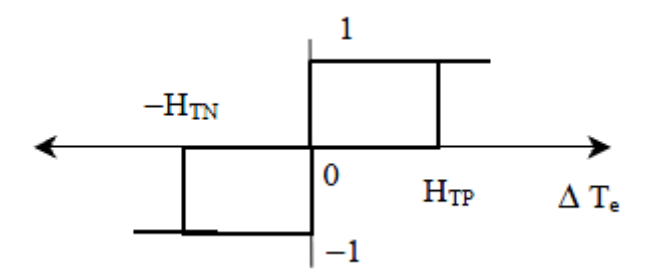

**Figura 3.11 Ciclo de histéresis del controlador del par**

Los funcionamientos se resumen en las siguientes tablas.

Funcionamiento del control de flujo.

| Condición                                                                                | Salida del controlador |
|------------------------------------------------------------------------------------------|------------------------|
| $\Delta \Psi_{\text{S}} \geq H_{\Psi P}$                                                 | $C_{\Psi} = 1$         |
| $\Delta \Psi_{\rm S} \leq -H_{\Psi N}$                                                   | $C_{\Psi} = 0$         |
| $ \Delta\Psi_{\text{S}} $ < $H_{\Psi\text{P}}$<br>$ \Delta\Psi_{\rm S}  > H_{\Psi\rm N}$ | Mantener $C_w$         |

**Figura 3.12 Tabla del funcionamiento del control de flujo**

Funcionamiento para el controlador del par.

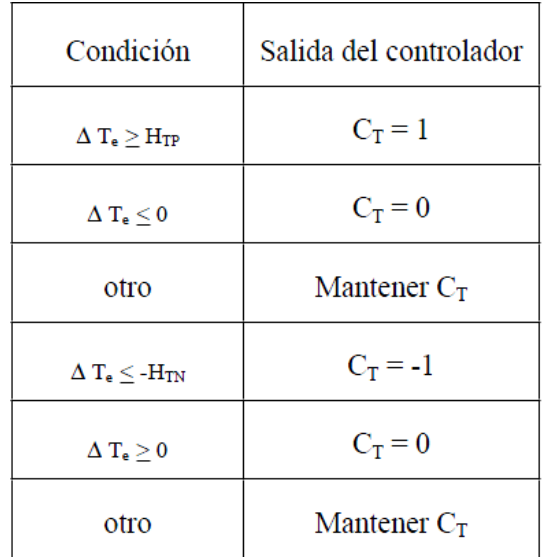

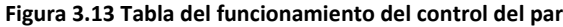

Las secuencias de disparo para cada uno de los vectores de voltaje de la figura 3.6 se pueden obtener mediante el análisis del inversor trifásico del capítulo 2, de la figura 2.10. El inversor va conectado directamente a un motor de inducción con sus devanados del estator conectados en estrella, la figura 3.14 muestra las secuencias de pulsos que corresponden a cada sector.

| Sector | Semiconductores |
|--------|-----------------|
|        | conduciendo     |
|        | 1, 6, 2         |
| 2      | 1, 5, 2         |
| 3      | 4, 3, 2         |
| 4      | 4, 3, 5         |
| 5      | 4, 6, 5         |
| 6      | 1, 6, 5         |
|        | 1,3,5           |
|        | 4, 6, 2         |

**Figura 3.14 Tabla de pulsos del inversor**

El vector espacial de la tensión se calcula utilizando el valor medio de la tensión del bus de corriente continua y las señales Sa, Sb y Sc de generadas por el sistema de control para conmutar los interruptores del inversor

$$
\overline{V}_s = \frac{2}{3} V_{dc} \left[ S_a + e^{j2\pi/3} S_b + e^{j4\pi/3} S_c \right]
$$
 (3.10)

Se calcula también el vector espacial de la corriente del estator a partir de las corrientes del motor ia, ib e ic, dos de ellas se miden directamente, mientras que la tercera se calcula por lo que.

$$
\bar{I}_s = \frac{2}{3} \left[ i_a + e^{j2\pi/3} i_b + e^{j4\pi/3} i_c \right]
$$
 (3.11)

El vector espacial del flujo se obtiene mediante la integración de la f.e.m. del motor.

$$
\overline{\psi}_s = \int (\overline{V}_s - R_s \overline{I}_s) dt
$$
 (3.12)

El par mediante la fórmula.

$$
T_e = \frac{3}{2} \frac{p}{2} (\overline{\psi}_s \times \overline{I}_s)
$$
 (3.13)

El ángulo del vector de flujo del estator.

$$
\phi_s = \tan^{-1} \left( \frac{\psi_q}{\psi_d} \right) \tag{3.14}
$$

El DTC se implementa en forma digital, por lo que hay que tener una formulación discreta para ser empleada en algoritmos, esta formulación es.

$$
\overline{\psi}_{s}(n+1) = \overline{\psi}_{s}(n) + T_{s} \left[ \overline{v}_{s}(n) - \overline{i}_{s}(n) R_{s} \right] (3.15)
$$
  

$$
\psi_{d}(n+1) = \psi_{d}(n) + T_{s} \left[ v_{d}(n) - i_{d}(n) R_{s} \right] (3.16)
$$
  

$$
\psi_{q}(n+1) = \psi_{q}(n) + T_{s} \left[ v_{q}(n) - i_{q}(n) R_{s} \right] (3.17)
$$

Dónde.

Ts: Tiempo de muestreo

n: numero de muestra

El par electromagnético se calcula con la ecuación siguiente.

$$
T_e(n+1) = \frac{3}{2} \frac{p}{2} \left[ \psi_d(n+1) i_q(n+1) - \psi_q(n+1) i_d(n+1) \right]
$$
(3.18)

## CAPITULO 4

## 4.1 DINÁMICA DE TRENES

Los trenes al rodar, tienen que vencer un conjunto de fuerzas que impiden el avance del tren y que por lo mismo es necesario que los motores venzan esas fuerzas para que el tren pueda avanzar a ese conjunto de fuerzas se le llama resistencia al avance. Junto con la resistencia al avance, se deben de considerar todos los aspectos que se encuentran alrededor de la marcha del tren, de eso se encarga la dinámica de trenes.

Las condiciones de tracción se pueden resumir en cinco partes, la primera son las fuerzas resistentes a vencer por el tren para su avance. La segunda son limitaciones impuestas por la adherencia. La tercera es el esfuerzo del motor. La cuarta son las fuerzas resistentes al iniciar el movimiento y los límites de la adherencia. La quinta son las limitaciones impuestas por los enganches entre los vagones.

La primera de las condiciones se puede analizar de la siguiente forma.

- 1. La suma de todas las resistencias que en terreno plano y recto se oponen al tren (resistencia al avance) las cuales son función de la velocidad
- 2. La resistencia debida a las curvas
- 3. La resistencia debida a la gravedad en terrenos no planos
- 4. Los esfuerzos de inercia debidos a las masas giratorias en periodos de aceleración y arranque

La resistencia al avance en terreno plano y recto consta de tres elementos de los cuales uno no depende de la velocidad, mientras que otros dos si dependen de la velocidad.

La resistencia al avance se puede obtener mediante la expresión.

$$
a + bv + cv^2 \ (4.1)
$$

Conocida como la formula de Davis; esta expresión indica la resistencia al avance total que presenta el tren en decaNewtons [daN].

La resistencia del rodamiento de los ejes, la fricción entre la rueda y el riel y los demás elementos móviles forman una resistencia que es independiente de la velocidad, es decir siempre están presentes y no varían con la velocidad, estos elementos están representados en el coeficiente *a* de la formula de Davis

Existen resistencias que dependen linealmente de la velocidad como la fricción entre la ceja de la rueda y el riel y las oscilaciones producidas por la suspensión, los valores de estas fuerzas dependen de los materiales que se empleen y son representados por el coeficiente *b*. Este elemento en el mayor de los casos es muy pequeño por lo que comúnmente su valor es depreciable y no se considera en el cálculo de la resistencia al avance.

Otro elemento que varía importantemente con la velocidad es la resistencia del aire; esta se ejerce sobre la superficie frontal del tren, aumenta rápidamente con la velocidad y es el principal elemento de la resistencia al avance, se describe por el término  $Kv^2$ .

El mayor esfuerzo en un tramo de tracción del tren se requiere en el arranque, debido a que se debe romper con la inercia de este, posteriormente se requiere menor esfuerzo por lo que se puede aprovechar para que el tren tome mayor velocidad.

Lo anterior nos lleva a determinar el comportamiento del esfuerzo y de la velocidad que debe tener el tren para lograr un buen desempeño, por lo que es necesario que al comenzar la tracción del tren se debe de aplicar el máximo esfuerzo tractivo y mantenerlo constante hasta que el tren alcance una velocidad adecuada, una vez alcanzada la velocidad se comienza a reducir el esfuerzo manteniendo la potencia constante, por lo que la velocidad irá aumentando y finalmente se disminuye el par manteniendo el producto  $Fv^2$  constante, esto nos da la siguiente grafica:

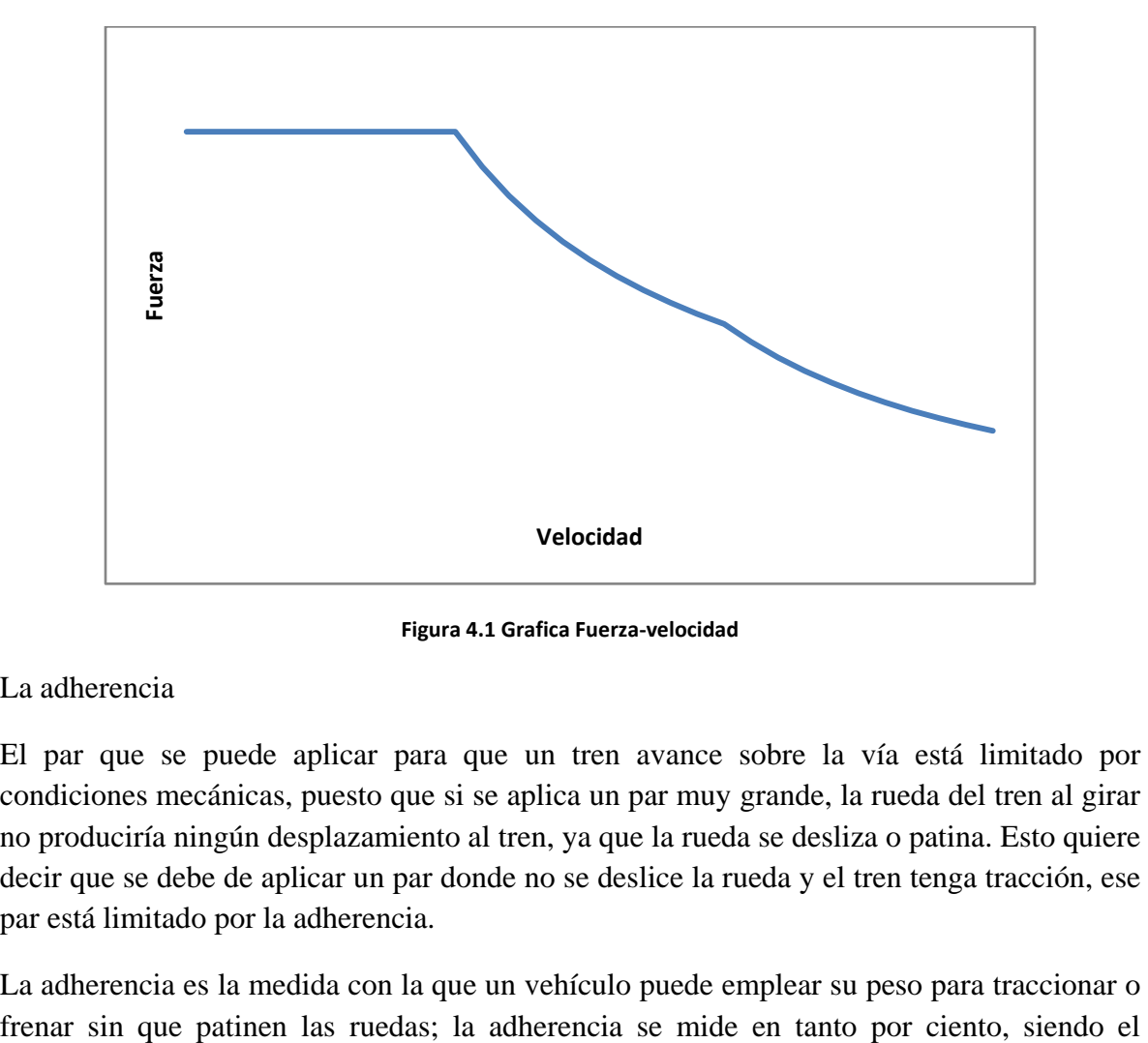

**Figura 4.1 Grafica Fuerza-velocidad**

La adherencia

El par que se puede aplicar para que un tren avance sobre la vía está limitado por condiciones mecánicas, puesto que si se aplica un par muy grande, la rueda del tren al girar no produciría ningún desplazamiento al tren, ya que la rueda se desliza o patina. Esto quiere decir que se debe de aplicar un par donde no se deslice la rueda y el tren tenga tracción, ese par está limitado por la adherencia.

La adherencia es la medida con la que un vehículo puede emplear su peso para traccionar o

cociente de la fuerza máxima con la que la rueda del tren no patina y el peso del tren por eje o sistema de tracción, a este cociente se le llama coeficiente de adherencia

# 4.2 APLICACIÓN DE UN SISTEMA DE CONTROL DEL MOTOR DE INDUCCIÓN EN LA TRACCIÓN DE UN TREN

Se considera un tren alimentado por una fuente de tensión trifásica de 1450 V entre fases, que parte del reposo y alcanza una velocidad máxima de 130 km/h, con una aceleración de  $1 \frac{m}{s^2}$ . Comienza su movimiento de tracción sobre un terreno plano y recto. El tren es movido por doce motores de las mismas características y con el mismo método de control, por lo que todos los motores se comportan de la misma manera y solo se simulara uno de ellos.

En la simulación se considera que el tren tiene que vencer la fuerza de resistencia al avance, la cual se calcula con la formula de Davis de la ecuación 4.1 asignando los valores proporcionados por el fabricante para dicho ten; a=3895.5, para b=267.5 y para c=0.535. El tren tiene una masa de 300 Toneladas y se utilizan doce motores de inducción trifásicos de 1450 V, 230 kW (287kVA) y 120Hz nominales de cuatro polos para que realicen la el esfuerzo de traccion. Las ruedas tienen un diámetro de 0.82m y existe una relación entre ejes igual a 6.8.

La resistencia al avance se calcula a partir de la formula de Davis de la ecuación 4.1, sustituyendo los valores proporcionados por el fabricante, de la cual se tiene una resistencia al avance igual a.

$$
F = 3895.5 + 267.5v + 0.535v2 [N]
$$
 (4.2)

La ecuación 4.2 nos muestra la resistencia al avance del tren completo, debido a que solo nos interesa la fuerza de un solo motor, se divide la ecuación completa entre doce para obtener la fuerza que cada motor tiene que vencer quedando de esta forma

$$
F = 324.625 + 22.295v + 0.0445v^2 \left[\frac{N}{motor}\right]
$$
 (4.3)

Una vez que se conoce la fuerza que se opone al movimiento del tren por motor, se debe conocer el par resistente que el motor tiene que vencer, el par resistente es igual al producto del radio de las ruedas por la fuerza que se opone al motor, quedando como en la ecuación 4.4.

$$
T_{re} = 133.09 + 9.1409v + .0182v^2 \left[\frac{Nm}{motor}\right]
$$
 (4.4)

Finalmente para conocer el par que el motor tiene que vencer se divide la ecuación 4.4 entre la relación de ejes proporcionada por el fabricante.

$$
T_{rm} = 19.573 + 1.3442v + .0027v^2 \left[\frac{Nm}{motor}\right]
$$
 (4.4)

La velocidad angular del motor se puede obtener dividiendo el producto de la velocidad del tren y la relación entre ejes entre el radio de las ruedas quedando expresado en la ecuación 4.5.

$$
\omega_m = \frac{v}{(0.41)}(6.8) \tag{4.5}
$$

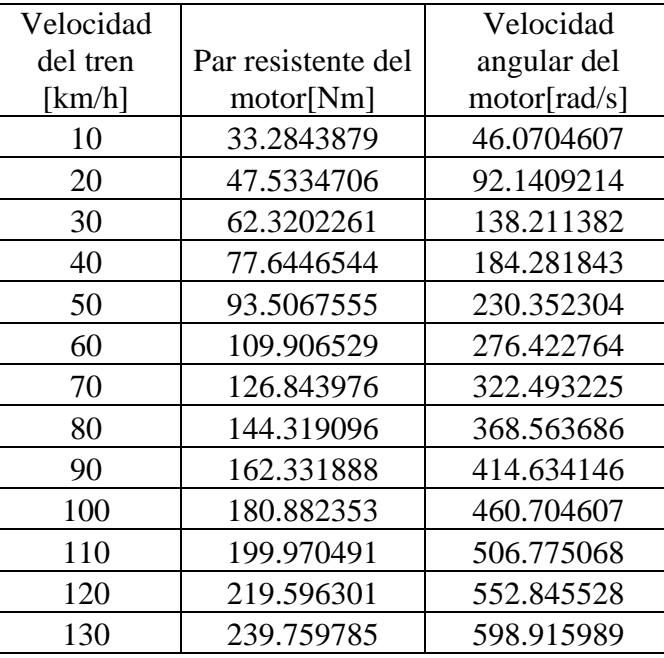

Con las ecuaciones 4.4 y 4.5 se construye la siguiente tabla que representa las relaciones entre la velocidad del tren, el par resistente del tren y la velocidad angular del motor.

**Tabla 1 Relaciones entre velocidad del tren par resistente del motor y velocidad angular del motor**

Una vez que se conoce la resistencia al avance del tren y el par que cada motor debe de vencer se procede a calcular el par que cada motor tiene que desarrollar de acuerdo con la resistencia al avance, por lo que además de vencer esta fuerza, el motor debe de desempeñar una fuerza lo suficientemente grande para alcanzar la aceleración deseada, la cual es igual a  $1\frac{m}{s^2}$ , conociendo la masa del tren y la aceleración se calcula la fuerza necesaria para mover el tren mediante la segunda ley de newton como lo expresa la ecuación 4.6.

$$
F = ma = (300000kg) \left( 1 \frac{m}{s^2} \right) = 300 \text{ [kN]} \tag{4.6}
$$

La fuerza calculada en la ecuación 4.6 se debe sumar a la resistencia al avance para el máximo valor el cual es a los 130km/h, sumando ambos valores se tiene la fuerza neta que se requiere.

$$
F_{neta} = 300 + 3.9765 \, [kN] = 303.9765 \, [kN] \tag{4.7}
$$

Para obtener el valor del par máximo que cada uno de los motores tiene que desempeñar se divide la fuerza neta de la ecuación 4.7 entre doce obteniendo un valor de 25.33  $\left[\frac{kN}{motor}\right]$ , el cual es la fuerza que cada motor debe desempeñar en el eje de las ruedas. Para obtener el par que cada motor debe desempeñar se multiplica el par en el eje por el radio de las ruedas

y se divide entre la relación entre ejes dada por el fabricante, quedando expresado en la ecuación 4.8.

$$
T_m = \frac{T_{eje}r}{6.8} = \frac{(25.3)(.41)}{6.8} = 1.52[kNm]
$$
 (4.8)

Para cumplir la condición de tracción de la gráfica figura 4.1 es necesario dividir la tracción del tren en tres zonas, donde la primera zona, que es donde el esfuerzo de tracción es constante va desde los 0 hasta los 40km/h y el par desempeñado por el motor es el valor de la figura 4.8, posteriormente en la zona de potencia constante se mantiene la potencia nominal del motor constante hasta alcanzar una velocidad de 80 km/h y finalmente la zona de potencia por velocidad constante a partir de los 80 km/h y hasta la velocidad máxima de 130km/h, para calcular los valores del par en la zona de potencia constante se utiliza la formula de la ecuación 4.9

$$
T = \frac{P}{\omega} \ (4.9)
$$

Para calcular par desarrollado por el motor en la zona de potencia por velocidad constante se obtiene el producto de la ecuación 4.10 y al obtener el valor de la constante c, se sustituye en la ecuación 4.11

$$
P\omega = c \qquad (4.10)
$$

$$
T = \frac{c}{\omega^2} \qquad (4.11)
$$

Tomando la relación de valores de velocidad del tren y velocidad angular del motor, las condiciones de la grafica de la figura 4.1 y las ecuaciones 4.9, 4.10 y 4.11se obtiene la tabla 2, donde la potencia nominal es igual a 230kW y la constante c es igual a 84769647.7.

|               | Velocidad    | Par desarrollado |
|---------------|--------------|------------------|
| Velocidad del | angular del  | por el motor     |
| tren $[km/h]$ | motor[rad/s] | [Nm]             |
| 10            | 46.0704607   | 1520             |
| 20            | 92.1409214   | 1520             |
| 30            | 138.211382   | 1520             |
| 40            | 184.281843   | 1520             |
| 50            | 230.352304   | 998.470588       |
| 60            | 276.422764   | 832.058824       |
| 70            | 322.493225   | 713.193277       |
| 80            | 368.563686   | 624.044118       |
| 90            | 414.634146   | 493.071895       |
| 100           | 460.704607   | 399.388235       |
| 110           | 506.775068   | 330.072922       |
| 120           | 552.845528   | 277.352941       |
| 130           | 598.915989   | 236.3244         |

**Tabla 2 Relación entre velocidad del tren, velocidad angular del motor y par desarrollado por el motor**

La simulación se hace mediante el modulo simulink del programa matlab, para la simulación del motor y del sistema de control se utiliza el bloque Field oriented control o AC3 de la librería de simulink, El diagrama de la figura 4.2 muestra la composición interna del bloque.

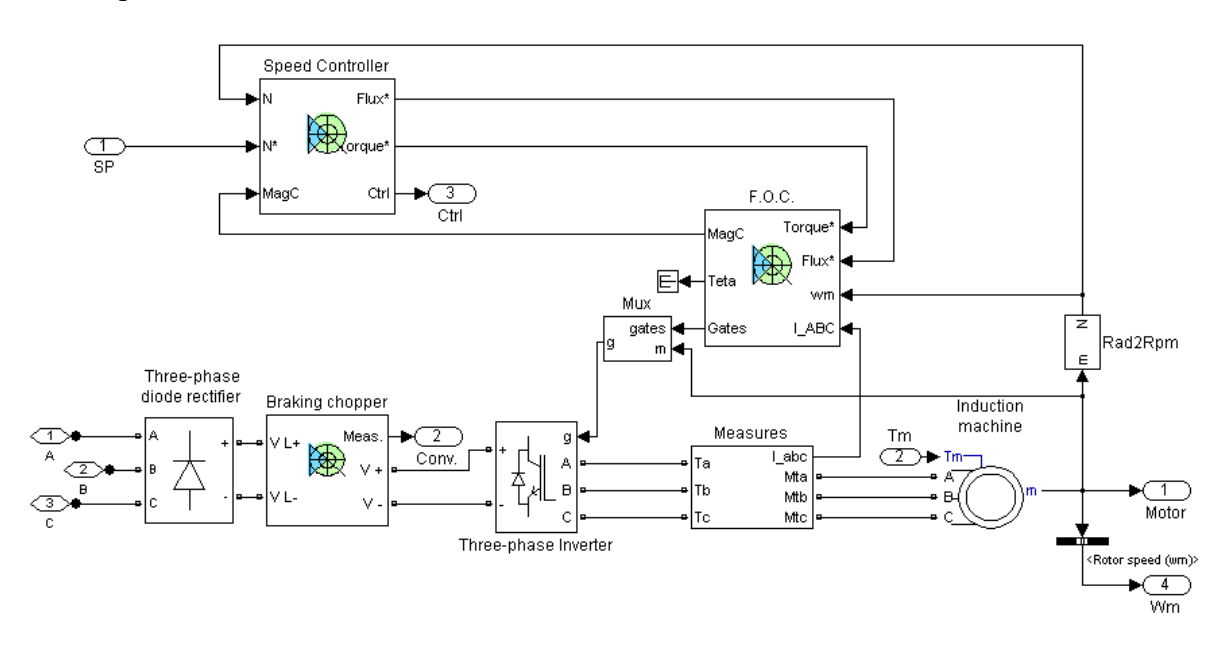

**Figura 4.2 Topología interna del bloque en simulink**

El bloque "speed controler" de la figura 4.2 es un control de velocidad para cuando esta se selecciona como variable de control, la figura 4.3 El diagrama muestra un control PI el cual tiene como realimentación la velocidad, mientras que la variable de control es la velocidad de referencia la cual se indica de forma externa al bloque, se calcula el flujo de referencia y se obtiene el par de referencia mediante el control PI, cabe señalar que cuando solo se quiere el control del par, este bloque toma como par de referencia directamente el par que se le introduce sin pasar por el control PI y obtiene la señal de flujo de referencia.

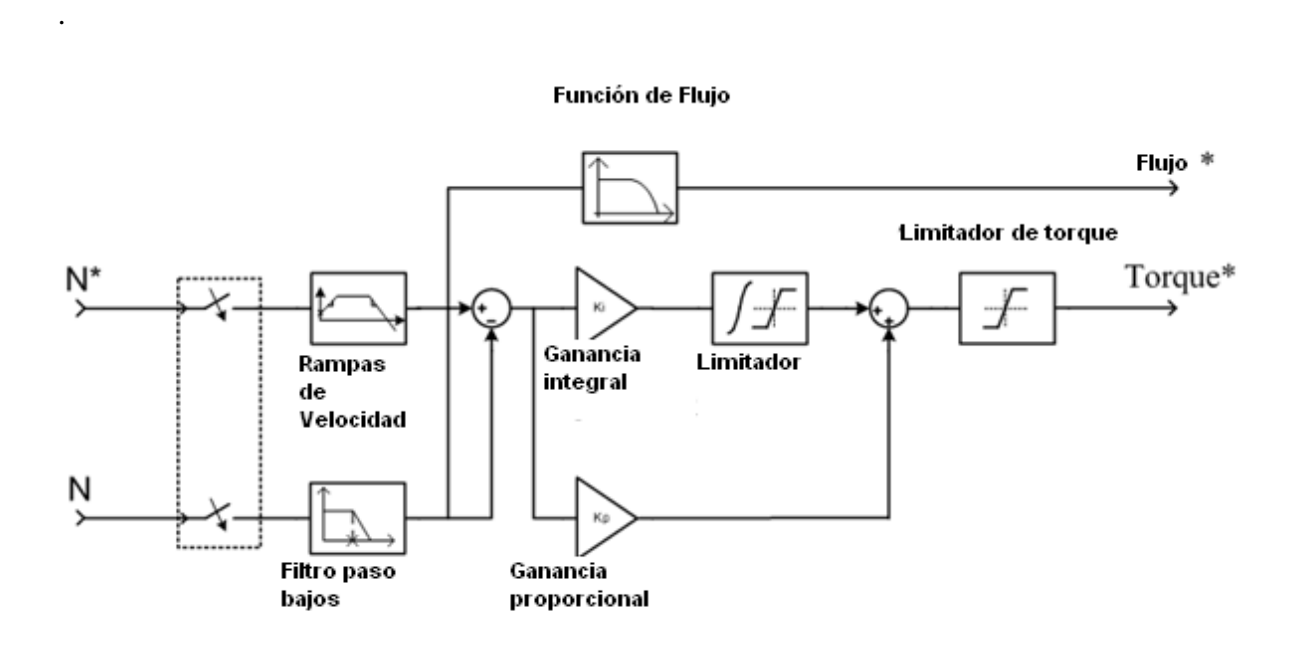

**Figura 4.3 Diagrama de bloques del controlador de velocidad**

El bloque "FOC" es el responsable de toda la parte numérica del control, como se observa en la figura 4.4 se tiene en las variables de entrada la velocidad del rotor, el par de referencia, el flujo de referencia y las corrientes del motor.

El bloque referente al control de flujo es un control PI que recibe la señal del flujo de referencia y del flujo del rotor para posteriormente obtener la corriente Id, del modelo de campo orientado de la máquina de inducción referida al estator.

Para obtener el flujo del rotor, se transforma la corriente del estator al sistema dq y luego, obtenidas las corrientes  $i_{ds}$  e  $i_{qs}$ , se obtiene el flujo del rotor mediante las ecuaciones 3.6-3.9, el resultado del flujo de control se utiliza para el controlador de flujo, el cálculo de la corriente de cuadratura de referencia ( $iqs^*$ ) y el control de magnetización y el cálculo de la posición del rotor referida al estator.

Una vez teniendo el cálculo de las corrientes de directa y de cuadratura de referencia del modelo de campo orientado de la máquina de inducción, se transforma al sistema trifásico abc, se envía a un regulador de corriente y al control que modula los pulsos para enviarlos a las compuertas del inversor junto con el control de magnetización, el cual solo se encarga de comparar los ciclos de histéresis del motor.

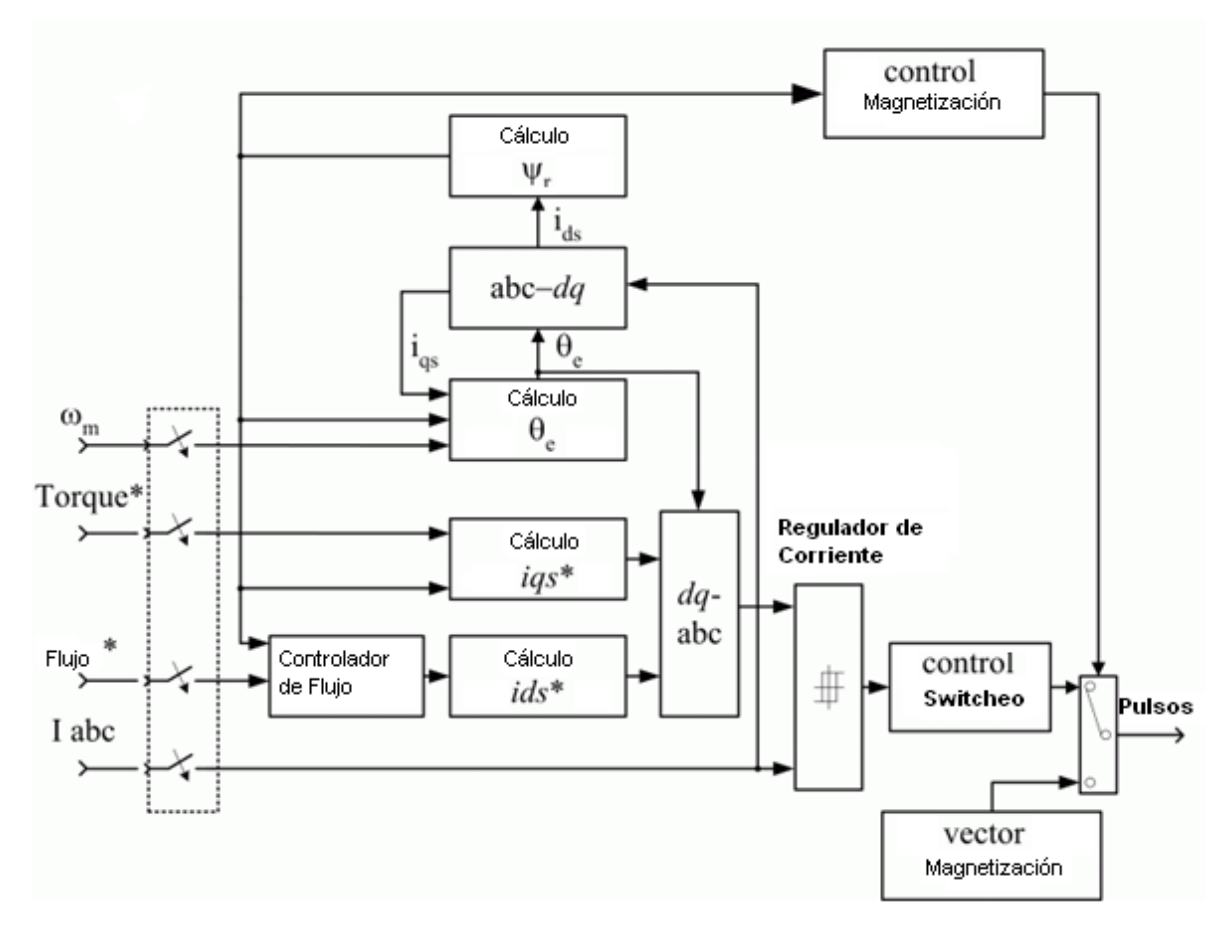

**Figura 4.4 Diagrama interno del bloque FOC**

El bloque requiere de una conexión externa que simule la fuente de potencia trifásica que corresponden a las entradas A, B, C del puente trifásico de diodos de la figura 4.2, a la salida se obtiene una señal de corriente directa, la cual entra a un chopper de frenado el cual únicamente se activa cuando se sobre pasa un voltaje de protección que se introduce en el cuadro de dialogo del bloque, este incluye un capacitor para absorber las corrientes de frenado del motor, para cuando se simule frenado eléctrico.

La señal de corriente directa va hacia un inversor trifásico, el cual se simula por una fuente de corriente en la do de CD y dos fuentes de corriente en el lado de AC, la fuente de corriente del lado de DC se rige por la ecuación 4.12 que suma la potencia de salida del motor y las pérdidas producidas por los semiconductores, esta suma es dividida entre el voltaje de entrada. Las fuentes de controladas de corriente en el lado de CA tienen el valor de la corriente de fase calculada en el bloque "FOC", el switch intercambia las fuentes de voltaje con las de corrientes en el caso que el voltaje de las fuentes sea insuficiente, este switch depende de los pulsos que envie el bloque "FOC".

$$
I_{dc} = \frac{(P_{salida} + P_{perdidas})}{V_{DC}} \tag{4.12}
$$

El motor es simulado por un modelo dinámico, cuyas ecuaciones están expresadas de la ecuación 4.12 a la ecuación 4.26

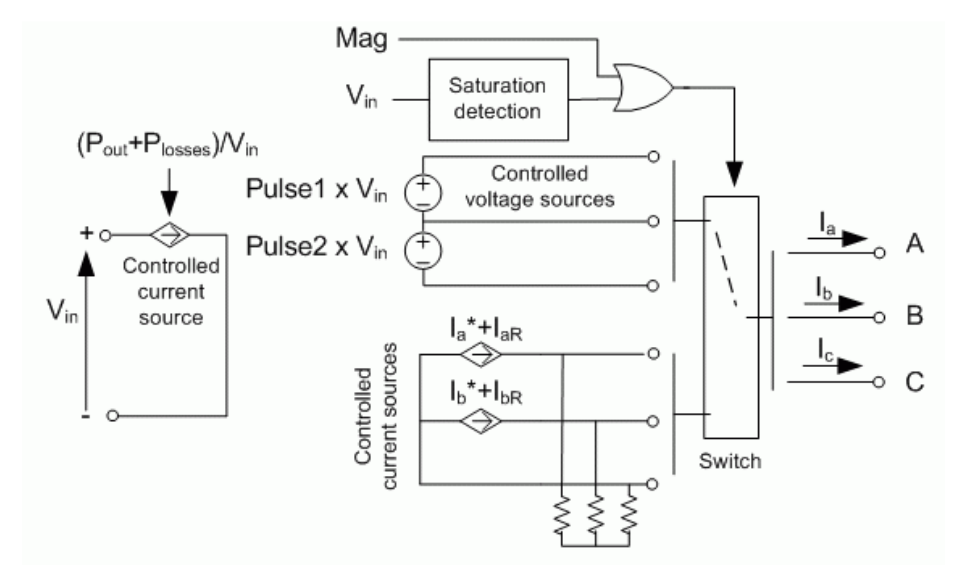

**Figura 4.5 Diagrama de simulación del inversor**

$$
V_{qs} = R_s i_{qs} + \frac{d}{dt} \varphi_{qs} + \omega_e \varphi_{ds}
$$
 (4.13)  

$$
V_{ds} = R_s i_{ds} + \frac{d}{dt} \varphi_{ds} - \omega_e \varphi_{qs}
$$
 (4.14)

$$
0 = R_s i_{qr} + \frac{d}{dt} \varphi_{qr} + (\omega_e - \omega_r) \varphi_{dr}
$$
 (4.15)

$$
0 = R_r i_{dr} + \frac{d}{dt} \varphi_{dr} - (\omega_e - \omega_r) \varphi_{qr}
$$
 (4.16)

$$
T_e = 1.5 p \frac{L_m}{L_r} (\varphi_{dr} i_{qs} - \varphi_{qr} i_{ds}) \tag{4.17}
$$

Dónde.

$$
\varphi_{qs} = L_s i_{qs} + L_m i_{qr}
$$
\n
$$
(4.18)
$$
\n
$$
\varphi_{ds} = L_s i_{ds} + L_m i_{dr}
$$
\n
$$
(4.19)
$$
\n
$$
\varphi_{qr} = L_r i_{qr} + L_m i_{qs}
$$
\n
$$
(4.20)
$$
\n
$$
\varphi_{dr} = L_r i_{dr} + L_m i_{ds}
$$
\n
$$
(4.21)
$$

El motor de inducción se controla con el modelo DQ de la máquina de inducción las ecuaciones de transformación

Para transformar a las coordenadas  $V_d$ y $V_q$ 

$$
V_d = \frac{2}{3}(V_a \sin(\omega t) + V_b \sin(\omega t - 2\pi/3) + V_c \sin(\omega t + 2\pi/3))
$$
 (4.22)

$$
V_q = \frac{2}{3}(V_a \cos(\omega t) + V_b \cos(\omega t - 2\pi/3) + V_c \cos(\omega t + 2\pi/3))
$$
\n
$$
V_0 = \frac{1}{3}(V_a + V_b + V_c)
$$
\n(4.25)

Para transformar de las coordenadas DQ a abc.

$$
V_a = V_d \sin(\omega t) + V_q \cos(\omega t) + V_0 \qquad (4.26)
$$
  
\n
$$
V_b = V_d \sin(\omega t - 2\pi/3) + V_q \cos(\omega t - 2\pi/3) + V_0 \qquad (4.26)
$$
  
\n
$$
V_c = V_d \sin(\omega t + 2\pi/3) + V_q \cos(\omega t + 2\pi/3) + V_0 \qquad (4.27)
$$

Una vez comprendido el funcionamiento del bloque FOC o AC3 de las librerías de simulink se procede al armado del modelo en simulink, donde además del bloque, se requiere una fuente de poder trifásica, tres tablas look up, un elemento scope para mostrar la salida y dos selectores de BUS para las salidas del bloque AC3 y un multiplexor.

Para introducir los valores de las tablas 1 y 2, se usan dos elementos look up de la librería de simulink, ambos elementos tienen como valores de entrada la velocidad angular del motor, y se enlazan con la salida de la velocidad angular del bloque AC3, en uno de los elementos su salida va a la entrada SP que es el par de referencia o bien el que se desea obtener a la salida del motor, por lo que los valores del par de salida del motor de la tabla 2 se introducen en las propiedades de este bloque como valores de salida; mientras que en otro bloque look up se ponen como valores de salida el par resistente del motor de la tabla 1 y se conecta a la entrada Tm del bloque.

Otro bloque look up se enlaza a la salida de la velocidad del rotor y como valores de entrada se introducen los valores de la velocidad angular del eje del motor y como valores de salida la velocidad del tren, la salida se enlaza a una entrada de un elemento Scope de 3 entradas. Las dos entradas restantes del elemento Scope corresponden a la salida de un multiplexor que se compone de tres entradas, la salida del par del motor del bloque AC3, el par de referencia del bloque AC3 y el par de resistencia al avance del elemento look up conectado a la entrada Tm del bloque AC3

Para la fuente de alimentación se utiliza una fuente de potencia trifásica de la librería de simulink, donde se especifican los valores de tensión igual a 1450V y 60 Hz correspondientes a la fuente de potencia del tren.

El modelo de la simulación en simulink queda dibujado en la figura 4.6.

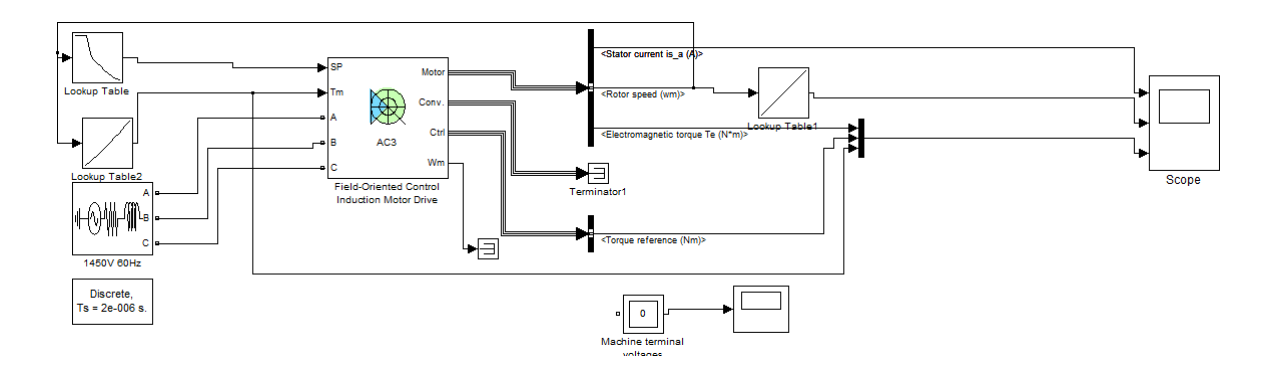

**Figura 4.6 Diagrama en simulink de la simulación**

En el bloque AC3 se ponen los valores nominales del motor, 287.5 [kVA], 120 [Hz] quedando como en la figura 4.7

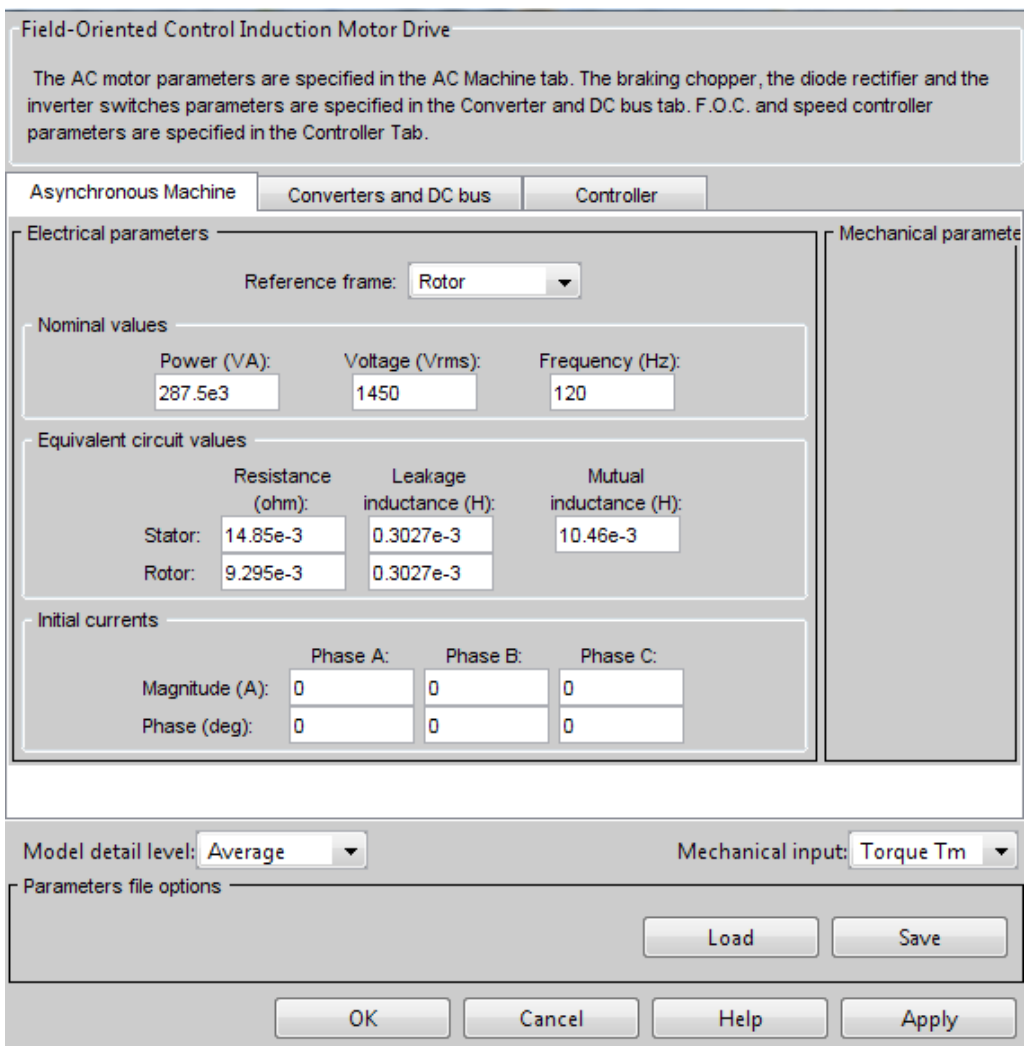

**Figura 4.7 Datos del bloque AC3**

Finalmente se corre la simulación y se obtiene la grafica de la figura 4.8 donde se observa en la primer grafica la corriente en una de las fases del motor, la segunda grafica muestra la velocidad del tren, la tercer grafica el par del motor y el par de referencia, como también la resistencia al avance que el motor tiene que vencer.

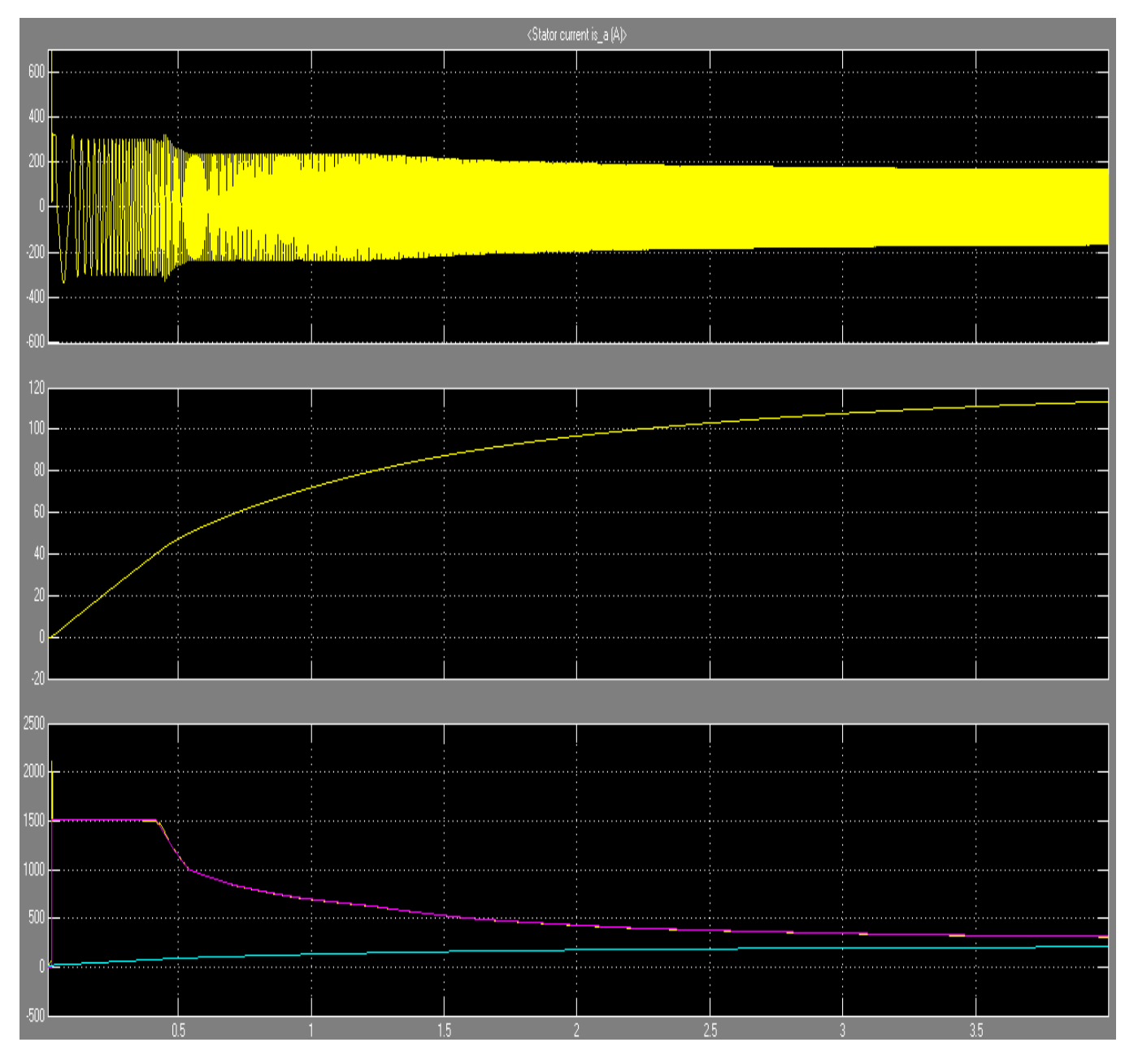

**Figura 4.8 Graficas de resultados de la simulación en la grafica de arriba se muestra la corriente por fase del estator, la segunda muestra la velocidad del tren y la tercera muestra el par desarrollado por el motor contra el par de referencia y la resistencia al avance para el motor.**

La grafica de la figura 4.8 muestra las graficas del movimiento del tren, primeramente se mantiene el par constante, donde la corriente muestra sus valores mas altos y la velocidad aumenta de forma lineal. Al llegar a los 40 km/h se entra en la zona de potencia constante la velocidad deja de crecer linalmente, el esfuerzo tractivo del motor comienza a disminuir de forma rapida y la corriente comienza a disminuir. Finalmente al llegar la zona de potencia por velocidad constante la el par tiende a igualarse con la cirva de resistencia al avance, la velocidad sigue aumento aunque de forma mucho menor que en las pasadas etapas de traccion y la corriente continua disminuyendo de forma mas notoria que en el resto de las etapas.

#### **CONCLUSIONES**

El análisis del motor de inducción en modo dinámico ayuda a obtener un modelo sencillo de la máquina, muy similar al de una máquina de corriente continua, lo cual nos permite calcular el par y el flujo magnético de forma independiente, que en otros análisis son dependientes dificultando su análisis. El modelo que se obtiene a partir del análisis del estado dinámico de la máquina de inducción, requiere el uso de transformaciones que ayuda a que las ecuaciones y los cálculos sean más sencillos, como también aplicar técnicas que normalmente se utilizan para controlar par y velocidad de una máquina de corriente continua.

El desarrollo del modelo en coordenadas DQ requiere de un procedimiento largo y con transformaciones de coordenadas a distintos sistemas, sin embargo este procedimiento matemático termina describiendo el comportamiento del par y el flujo del motor de una forma independiente, únicamente que en un sistema de referencia rotatorio que describe el comportamiento del motor.

El estudio del motor de inducción en estado dinámico, es útil para comprender mejor al motor de inducción y a todas las variables que implican sus características y operación. Con este modelo se puede comprender mejor cada uno de los parámetros de los que depende la rotación, así como el principio de funcionamiento del motor. Comúnmente este tipo de modelos se tratan muy poco debido al análisis matemático que requieren, el cual es laborioso, pero que explica y modela el comportamiento del motor en estado transitorio, cosa que un modelo como el del circuito equivalente no es posible modelar de forma sencilla. Académicamente el análisis de este modelo ilustra que el motor funciona con las leyes y principios del electromagnetismo y que tratándolo de esta manera se puede predecir un comportamiento transitorio, algo que al querer tratarlo desde un modelo de estado estable se vuelve realmente complicado de entender y analizar.

Una de las principales desventajas del modelo en coordenadas DQ es que requiere conocer gran cantidad de parámetros para poder calcular el modelo, sin embargo, el mismo análisis en estado dinámico permite obtener algoritmos de cálculo para poder estimarlos ya sea en laboratorio o incluso en tiempo real, lo que nos brinda la gran ventaja de conocer aun mejor el estado real de la máquina mientras está en funcionamiento.

El análisis en estado dinámico tiene como ventajas principalmente:

- Se obtiene un modelo donde es independiente el par y el flujo de la máquina
- Se puede conocer el estado de la máquina prácticamente en tiempo real
- Se pueden conocer los parámetros de la máquina que son difíciles de medir directamente o bien, que no se pueden medir
- Se puede implementar en sistemas de control utilizando técnicas que se utilizan comúnmente en máquinas de corriente directa.

Del mismo modo también tiene sus desventajas como:

- El análisis matemático es extenso y se requiere el uso de transformaciones
- El modelo que se obtiene depende fuertemente de una gran cantidad de parámetros, los cuales algunos son difíciles de medir o no se pueden medir directamente
- Algunos de los parámetros son variables

Una de las utilidades del modelo en coordenadas DQ es en el control por campo orientado, este sistema de control ha resultado favorable para el control del motor de inducción ya que se obtiene una respuesta favorable dentro de las ventajas de este sistema se tienen:

- Tienen un tiempo de respuesta corto
- Se puede controlar tanto el par como la velocidad del motor
- Se pueden implementar en procesos que requieren velocidades múltiples
- Requiere poco mantenimiento
- Se pueden alimentar tanto con corriente alterna como con corriente directa
- Los sensores tienen pocas partes móviles, por lo que los puntos de falla se reducen

Las desventajas del control de campo orientado básicamente son que requiere el uso de equipo electrónico, el cual puede producir vibraciones no deseadas en el motor por la distorsión armónica que producen los dispositivos electrónicos, aunque este es un problema que se ha ido solucionando con los diversos métodos de modulación y filtrado para la reducción de armónicos en los equipos de electrónica de potencia. También el uso de equipo de electrónica de potencia presenta ventajas importantes que radican en el uso de voltajes y corrientes pequeñas para el accionamiento y control de los dispositivos que el motor requiere en su funcionamiento, siendo así el motor el equipo que consume la mayor cantidad de potencia, lo que significa un control con gran eficiencia. Además la ausencia de partes móviles en la parte de control es una de las grandes ventajas del uso de equipo electrónico, teniendo en cuenta también que requiere de poco mantenimiento.

El control por campo orientado requiere de una doble transformación de coordenadas como se describe en el capítulo 3, esto presenta un pequeño atraso en la respuesta del sistema, por ello se desarrollo el control directo del par, DTC por sus siglas en ingles, este método de control como ya se vio en el capítulo 3, es muy similar al control por campo orientado conservando así todas sus ventajas pero frente a él se tiene un mejor tiempo de respuesta, debido a que solo cambia de coordenadas una sola vez y utilizando ciclos de histéresis para mandar los pulsos al inversor.

Una de las aplicaciones de estos sistemas de control es en los trenes, los cuales requieren de variaciones de par y velocidad que los sistemas de control descritos fácilmente pueden desempeñar con un motor de inducción, los sistemas de alimentación de los trenes varían, puesto que algunos se alimentan con corriente directa y otros con corriente alterna, pero ya sea el sistema por campo orientado o control directo del par se pueden adaptar a un sistema

de alimentación u otro simplemente poniendo o quitando el rectificador y haciendo los ajustes necesarios al voltaje de alimentación.

En la simulación realizada se puede controlar tanto el par como la velocidad que para el caso del tren por sus necesidades se hizo con el par, se observa que únicamente se tiene un transitorio al arranque del motor, mientras que el desarrollo del control se tiene una respuesta muy similar a la esperada por el sistema de control.
## Bibliografía

Chapman , Stephen Maquinas eléctricas, Mcgraw hill México 1987

Leonhard, Werner, Control of Electrical Drives, Springer, Germany 1997, 420pp

Boldea, Ion, Nasar, Syed, Vector Control of AC drives, CRC press, México 2000, 237pp

Ponce, Pedro y Sampé, Javier, Maquinas eléctricas y técnicas modernas de control, Alfaomega, México, 2008, 296pp

Trynadlowski, Andrzej, Control of Induction motors, American Press, USA 2001, 228pp

Seguier, Guy, Electronica de potencia Los convertidores estaticos de energia. Funciones de base, Ediciones G. Gili, Mexico 1987, 323pp.

Direcciones de Internet

<http://prof.usb.ve/jaller/docencia.html>

<http://prof.usb.ve/jaller/investigacion.html>